# **brian2tools Documentation**

**Brian authors**

**Jul 16, 2021**

## **Contents**

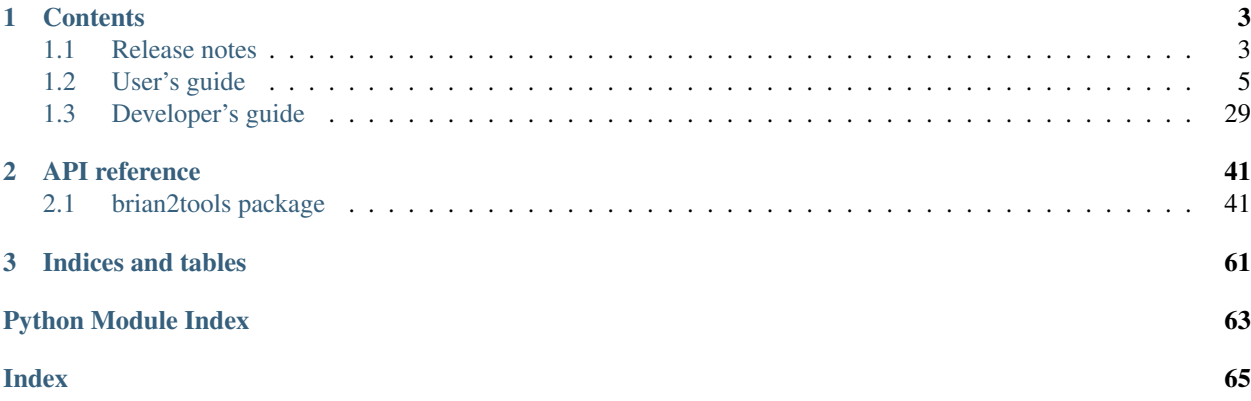

The [brian2tools](#page-44-1) package is a collection of useful tools for the [Brian 2 simulator.](https://brian2.readthedocs.org) The project is still in its infancy but it already provides helpful functions for plotting and exporting a neural model to the [NeuroML2 format.](https://neuroml.org/neuromlv2) In the future it will be extended to also provide analysis and additional export/import functions.

Please contact us at brian-development@googlegroups.com [\(https://groups.google.com/forum/#!forum/](https://groups.google.com/forum/#!forum/brian-development) [brian-development\)](https://groups.google.com/forum/#!forum/brian-development) if you are interested in contributing.

Please report bugs at the [github issue tracker](https://github.com/brian-team/brian2tools/issues) or to briansupport@googlegroups.com [\(https://groups.google.](https://groups.google.com/forum/#!forum/briansupport) [com/forum/#!forum/briansupport\)](https://groups.google.com/forum/#!forum/briansupport).

## CHAPTER 1

## **Contents**

## <span id="page-6-1"></span><span id="page-6-0"></span>**1.1 Release notes**

### **1.1.1 brian2tools 0.3**

This release adds a number of major new features to the package. In particular:

- the ability to *[import neuronal morphologies from NeuroML descriptions](#page-23-0)*, including information about channel types, channel densities, and general biophysical properties. This feature has been developed by Kapil Kumar [\(@kapilkd13\)](https://github.com/kapilkd13) as part of the [Google Summer of Code](https://summerofcode.withgoogle.com/) 2018.
- improved support for exporting neuronal models to NeuroML. As a demonstration of this framework, it is now possible to export a Brian model description as *[human-readable markdown](#page-30-0)*. This feature has been developed by Vigneswaran C [\(@Vigneswaran-Chandrasekaran\)](https://github.com/Vigneswaran-Chandrasekaran) as part of 2020's Google Summer of Code.
- improved support for *[plotting morphologies](#page-9-0)*. It is now possible to plot a morphology and color code a value that varies across the neuron (e.g. the membrane potential) on top of it. Thanks to [@mqcapelle](https://github.com/mqcapelle) for contributing this feature.

#### **Contributions**

- Kapil Kumar [\(@kapilkd13\)](https://github.com/kapilkd13)
- Vigneswaran C [\(@Vigneswaran-Chandrasekaran\)](https://github.com/Vigneswaran-Chandrasekaran)
- [@mqcapelle](https://github.com/mqcapelle)
- Marcel Stimberg [\(@mstimberg\)](https://github.com/mstimberg)

We also acknowledge the support of the [INCF](https://www.incf.org/) in the organization of the Google Summer of Code internships.

### **1.1.2 brian2tools 0.2.1.1**

A maintenance release that adds conda packages for Python 3.6. Also fixes a small bug in morphology plotting.

## **1.1.3 brian2tools 0.2.1**

This release adds initial support to export Brian 2 simulations to the [NeuroML2](https://neuroml.org/neuromlv2) and [LEMS](http://lems.github.io/LEMS/) format. This feature has been added by Dominik Krzemiński ([@dokato\)](https://github.com/dokato) as part of the [Google Summer of Code](https://summerofcode.withgoogle.com/) 2016 under the umbrella of the [INCF](https://www.incf.org/) organization. It currently allows to export neuronal models (with threshold, reset and refractory definition), but not synaptic models or multi-compartmental neurons. See the *[NeuroML exporter](#page-20-0)* documentation for details.

### **Contributions**

- Dominik Krzemiński ([@dokato\)](https://github.com/dokato)
- Marcel Stimberg [\(@mstimberg\)](https://github.com/mstimberg)

We also thank Padraig Gleeson [\(@pgleeson\)](https://github.com/pgleeson/) for help and guidance concerning NeuroML2 and LEMS.

## **1.1.4 brian2tools 0.1.2**

This is mostly a bug-fix release but also adds a few new features and improvements around the plotting of synapses (see below).

#### **Improvements and bug fixes**

- Synaptic plots of the "image" type with  $plot\_synapses$  (also the default for  $brain\_plot$  for synapses between small numbers of neurons) where plotting a transposed version of the correct connection matrix that was in addition potentially cut off and therefore not showing all connections [\(#6\)](https://github.com/brian-team/brian2tools/issues/6).
- Fix that [brian\\_plot](#page-58-0) was not always returning the [Axes](https://matplotlib.org/api/axes_api.html#matplotlib.axes.Axes) object.
- Enable direct calls of [brian\\_plot](#page-58-0) with a synaptic variable or an indexed [StateMonitor](https://brian2.readthedocs.io/en/stable/reference/brian2.monitors.statemonitor.StateMonitor.html#brian2.monitors.statemonitor.StateMonitor) (to only plot a subset of recorded cells).
- Do not plot 0 as a value for non-existing synapses in image and hexbin-style plots.
- A new function [add\\_background\\_pattern](#page-58-1) to add a hatching pattern to the figure background (for colormaps that include the background color).

Testing, suggestions and bug reports:

• Ibrahim Ozturk

## **1.1.5 brian2tools 0.1**

This is the first release of the  $brian2tools$  package (a collection of optional tools for the Brian 2 simulator), providing several plotting functions to plot model properties (such as synapses or morphologies) and simulation results (such as raster plots or voltage traces). It also introduces a convenience function  $brian\_plot$  which takes a Brian 2 object as an argument and produces a plot based on it. See *[Plotting tools](#page-9-0)* for details.

### **Contributions**

The code in this first release has been written by Marcel Stimberg [\(@mstimberg\)](https://github.com/mstimberg).

## <span id="page-8-0"></span>**1.2 User's guide**

## **1.2.1 Installation instructions**

The brian2tools package is a pure Python package that should be installable without problems most of the time, either using the [Anaconda distribution](https://store.continuum.io/cshop/anaconda/) or using pip. However, it depends on the brian2 package which has more complex requirements for installation. The recommended approach is therefore to first install brian2 following the instruction in the [Brian 2 documentation](https://brian2.readthedocs.org) and then use the same approach (i.e. either installation with Anaconda or installation with pip) for brian2tools.

#### **Installation with Anaconda**

Since brian2tools (and brian2 on which it depends) are not part of the main Anaconda distribution, you have to install it from the [brian-team channel.](https://conda.binstar.org/brian-team) To do so use:

conda install -c brian-team brian2tools

You can also permanently add the channel to your list of channels:

conda config --add channels brian-team

This has only to be done once. After that, you can install and update the brian2 packages as any other Anaconda package:

conda install brian2tools

#### **Installing optional requirements**

The 3D plotting of morphologies (see *[Morphologies in 2D or 3D](#page-18-0)*) depends on the [mayavi package.](http://docs.enthought.com/mayavi/mayavi/) You can install it from anaconda as well:

conda install mayavi

#### **Installation with pip**

If you decide not to use Anaconda, you can install  $b$ *rian2tools* from the Python package index: [https://pypi.](https://pypi.python.org/pypi/brian2tools) [python.org/pypi/brian2tools](https://pypi.python.org/pypi/brian2tools)

To do so, use the pip utility:

```
pip install brian2tools
```
You might want to add the  $-\text{user flag}$ , to install Brian 2 for the local user only, which means that you don't need administrator privileges for the installation.

If you have an older version of pip, first update pip itself:

```
# On Linux/MacOsX:
pip install -U pip
# On Windows
python -m pip install -U pip
```
If you don't have pip but you have the easy install utility, you can use it to install pip:

#### easy\_install pip

If you have neither pip nor easy install, use the approach described here to install pip: [https://pip.pypa.io/en/](https://pip.pypa.io/en/latest/installing.htm) [latest/installing.htm](https://pip.pypa.io/en/latest/installing.htm)

#### **Installing optional requirements**

The 3D plotting of morphologies (see *[Morphologies in 2D or 3D](#page-18-0)*) depends on the [mayavi package.](http://docs.enthought.com/mayavi/mayavi/) Follow its [instal](docs.enthought.com/mayavi/mayavi/installation.html)[lation instructions](docs.enthought.com/mayavi/mayavi/installation.html) to install it.

## <span id="page-9-0"></span>**1.2.2 Plotting tools**

The *[brian2tools](#page-44-1)* package offers plotting tools for some standard plots of various brian2 objects. It provides two approaches to produce plots:

- 1. a convenience method [brian\\_plot](#page-58-0) that takes an object such as a [SpikeMonitor](https://brian2.readthedocs.io/en/stable/reference/brian2.monitors.spikemonitor.SpikeMonitor.html#brian2.monitors.spikemonitor.SpikeMonitor) and produces a useful plot out of it (in this case, a raster plot). This method is rather meant for quick investigation than for creating publication-ready plots. The details of these plots might change in future versions, so do not rely in this function if you expect your plots to stay the same.
- 2. specific methods such as  $plot\_raster$  or  $plot\_morphology$ , that allow for more detailed settings of plot parameters.

In both cases, the plotting functions will return a reference to the matplotlib  $A \times \epsilon s$  object, allowing to further tweak the code (e.g. setting a title, changing the labels, etc.). The functions will automatically take care of labelling the plot with the names of the plotted variables and their units (for this to work, the "unprocessed" objects have to be used: e.g. plotting neurons. v can automatically state the name v and the unit of v, whereas neurons.  $v[i]$  can only state its unit and np.array (neurons.v) will state neither name nor unit).

#### **Overview**

- *[Plotting recorded activity](#page-9-1)*
	- *[Spikes](#page-10-0)*
	- *[Rates](#page-12-0)*
	- *[State variables](#page-12-1)*
- *[Plotting synaptic connections and variables](#page-13-0)*
	- *[Connections](#page-13-1)*
	- *[Synaptic variables \(weights, delays, etc.\)](#page-15-0)*
	- *[Multiple synapses per source-target pair](#page-16-0)*
- <span id="page-9-1"></span>• *[Plotting neuronal morphologies](#page-17-0)*
	- *[Dendograms](#page-17-1)*
	- *[Morphologies in 2D or 3D](#page-18-0)*

#### **Plotting recorded activity**

We'll use the following example (the *CUBA example* from Brian 2) as a demonstration.

```
from brian2 import *
Vt = -50*mVVr = -60*mVeqs = '''dv/dt = (ge+gi-(v + 49*mV))/(20*ms) : volt (unless refractory)
         dge/dt = -ge/(5*ms) : volt
        dgi/dt = -gi/(10*ms) : volt
      '''P = NeuronGroup(4000, eqs, threshold='v>Vt', reset='v = Vr', refractory=5*ms,
               method='linear')
P_{\ast}v = 'Vr + rand() \ast (Vt - Vr)'P \cdot qe = 0 \cdot mVP. qi = 0*mVwe = (60*0.27/10)*mV # excitatory synaptic weight (voltage)wi = (-20*4.5/10)*mV # inhibitory synaptic weight
Ce = Synapses(P[:3200], P, on_pre='ge += we')
Ci = Synapses(P[3200:], P, on_pre='gi += wi')Ce.connect(p=0.02)
Ci.connect(p=0.02)
spike_mon = SpikeMonitor(P)
rate_mon = PopulationRateMonitor(P)
state_mon = StateMonitor(P, 'v', record=[0, 100, 1000]) # record three cells
run (1 * second)
```
We will also assume that  $b$ rian2tools has been imported like this:

**from brian2tools import** \*

#### <span id="page-10-0"></span>**Spikes**

To plot a basic raster plot, you can call  $brain\_plot$  with the [SpikeMonitor](https://brian2.readthedocs.io/en/stable/reference/brian2.monitors.spikemonitor.SpikeMonitor.html#brian2.monitors.spikemonitor.SpikeMonitor) as its argument:

brian\_plot(spike\_mon)

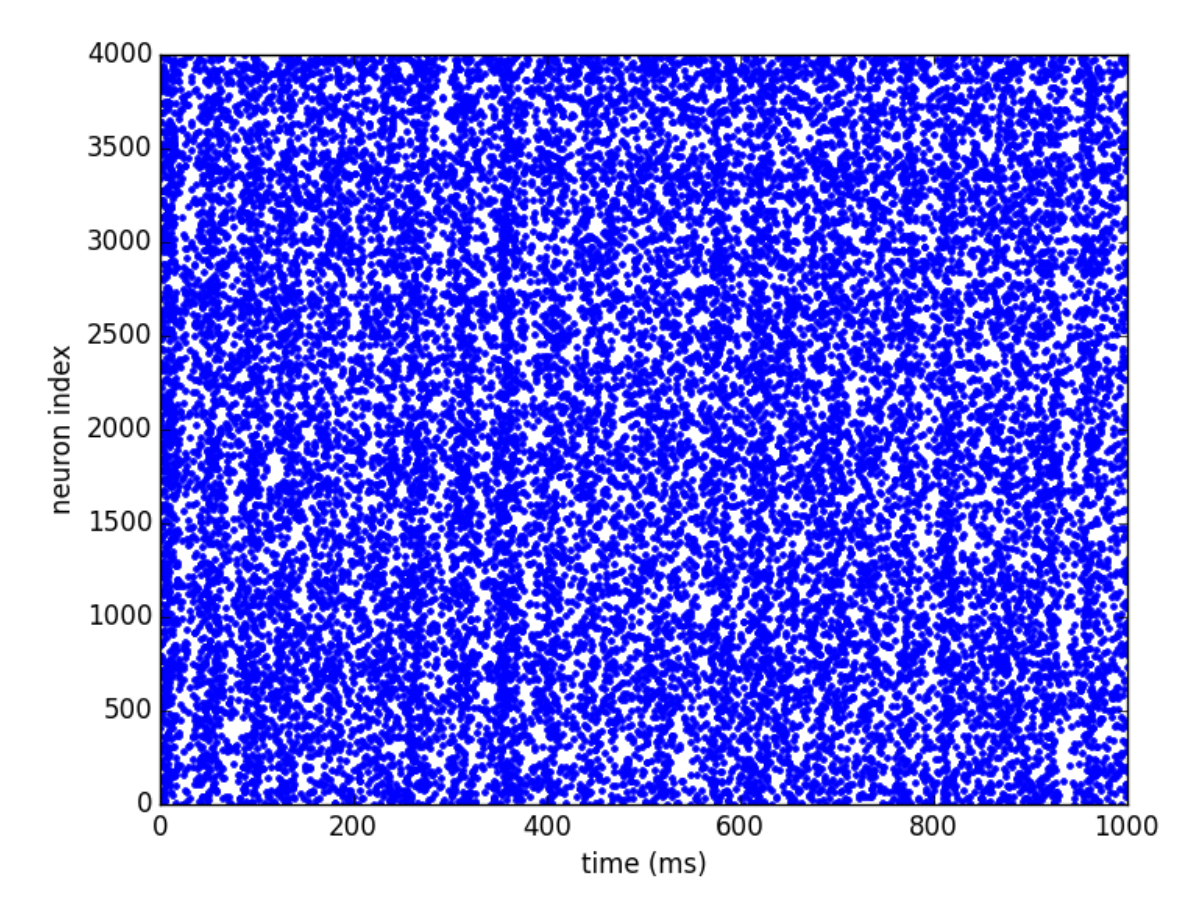

To have more control over the plot, or to plot spikes that are not stored in a [SpikeMonitor](https://brian2.readthedocs.io/en/stable/reference/brian2.monitors.spikemonitor.SpikeMonitor.html#brian2.monitors.spikemonitor.SpikeMonitor), use [plot\\_raster](#page-59-0):

plot\_raster(spike\_mon.i, spike\_mon.t, time\_unit=second, marker=',', color='k')

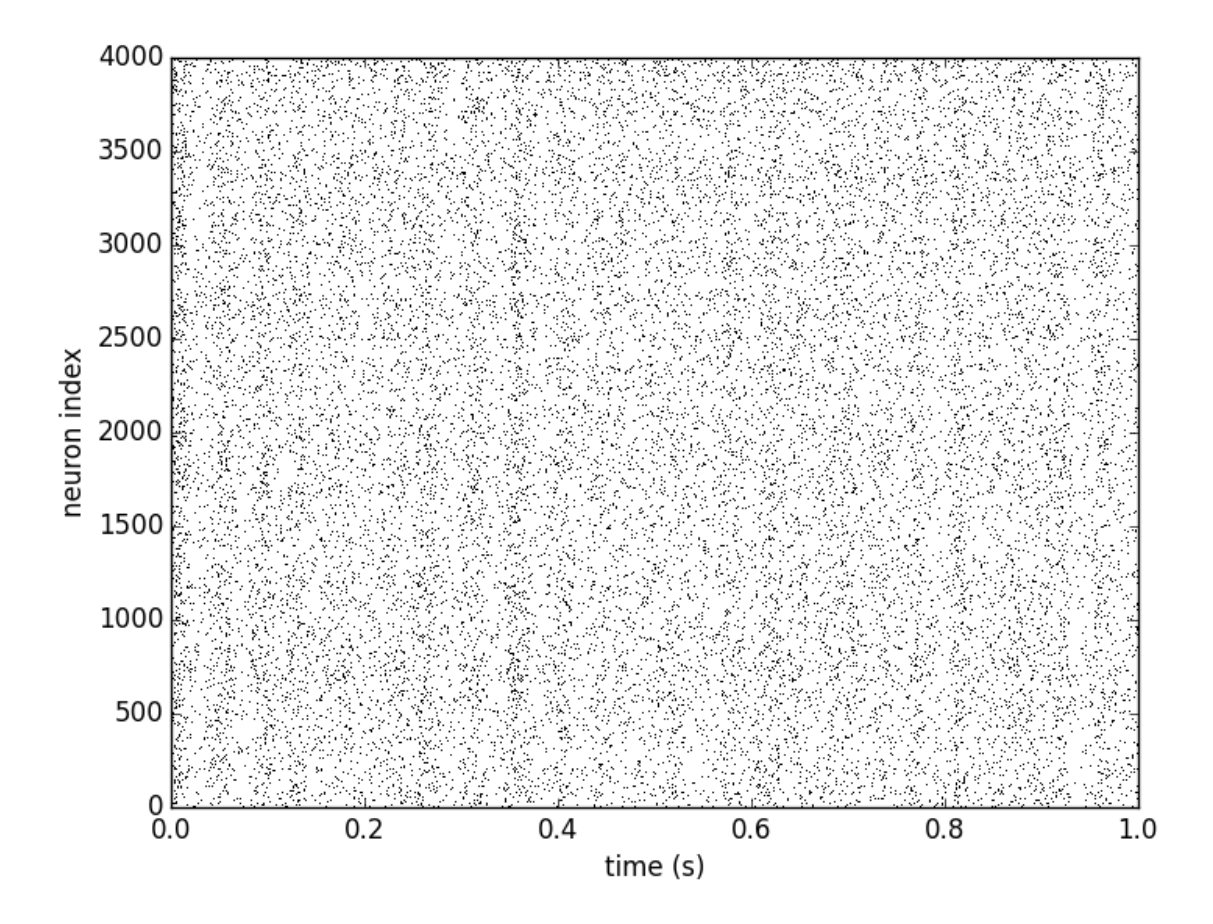

#### <span id="page-12-0"></span>**Rates**

Calling [brian\\_plot](#page-58-0) with the [PopulationRateMonitor](https://brian2.readthedocs.io/en/stable/reference/brian2.monitors.ratemonitor.PopulationRateMonitor.html#brian2.monitors.ratemonitor.PopulationRateMonitor) will plot the rate smoothed with a Gaussian window with 1ms standard deviation.:

brian\_plot(rate\_mon)

To plot the rate with a different smoothing and/or to set other details of the plot use  $plot\_raster$ :

```
plot_rate(rate_mon.t, rate_mon.smooth_rate(window='flat', width=10.1*ms),
          linewidth=3, color='gray')
```
#### <span id="page-12-1"></span>**State variables**

Finally, calling *[brian\\_plot](#page-58-0)* with the [StateMonitor](https://brian2.readthedocs.io/en/stable/reference/brian2.monitors.statemonitor.StateMonitor.html#brian2.monitors.statemonitor.StateMonitor) will plot the recorded voltage traces:

brian\_plot(state\_mon)

By indexing the  $Statementor$ , the plot can be restricted to a subset of the recorded neurons:

```
brian_plot(state_mon[1000])
```
Again, for more detailed control you can directly use the  $plot\_state$  function. Here we also demonstrate the use of the returned [Axes](https://matplotlib.org/api/axes_api.html#matplotlib.axes.Axes) object to add a legend to the plot:

```
ax = plot\_state(state\_mon.t, state\_mon.v.T, var\_name='membrane potential', lw=2)ax.legend(['neuron 0', 'neuron 100', 'neuron 1000'], frameon=False, loc='best')
```
#### <span id="page-13-0"></span>**Plotting synaptic connections and variables**

For the following examples, we create synapses and synaptic weights according to "distances" (differences between the source and target indices):

```
from brian2 import *
group = NeuronGroup(100, 'dv/dt = -v / (10*ms) : volt',
                    threshold='v > -50*mv', reset='v = -60*mv')
synapses = Synapses(group, group, 'w : volt', on_pre='v += w')
# Connect to cells with indices no more than +/- 10 from the source index with
# a probability of 50% (but do not create self-connections)
synapses.connect(j='i+k for k in sample(-10, 10, p=0.5) if k != 0',
                skip_if_invalid=True) # ignore values outside of the limits
# Set synaptic weights depending on the distance (in terms of indices) between
# the source and target cell and add some randomness
synapses.w = '(exp(-(i - j)**2/10.)) + 0.5 * rand()) * mV'# Set synaptic weights randomly
synapses.delay = '1*ms + 2*ms*rand()'
```
#### <span id="page-13-1"></span>**Connections**

A call of [brian\\_plot](#page-58-0) with a [Synapses](https://brian2.readthedocs.io/en/stable/reference/brian2.synapses.synapses.Synapses.html#brian2.synapses.synapses.Synapses) object will plot all connections, plotting either the matrix as an image, the connections as a scatter plot, or a 2-dimensional histogram (using matplotlib's [hexbin](https://matplotlib.org/api/_as_gen/matplotlib.axes.Axes.hexbin.html#matplotlib.axes.Axes.hexbin) function). The decision which type of plot to use is based on some heuristics applied to the number of synapses and might possibly change in future versions:

```
brian_plot(synapses)
```
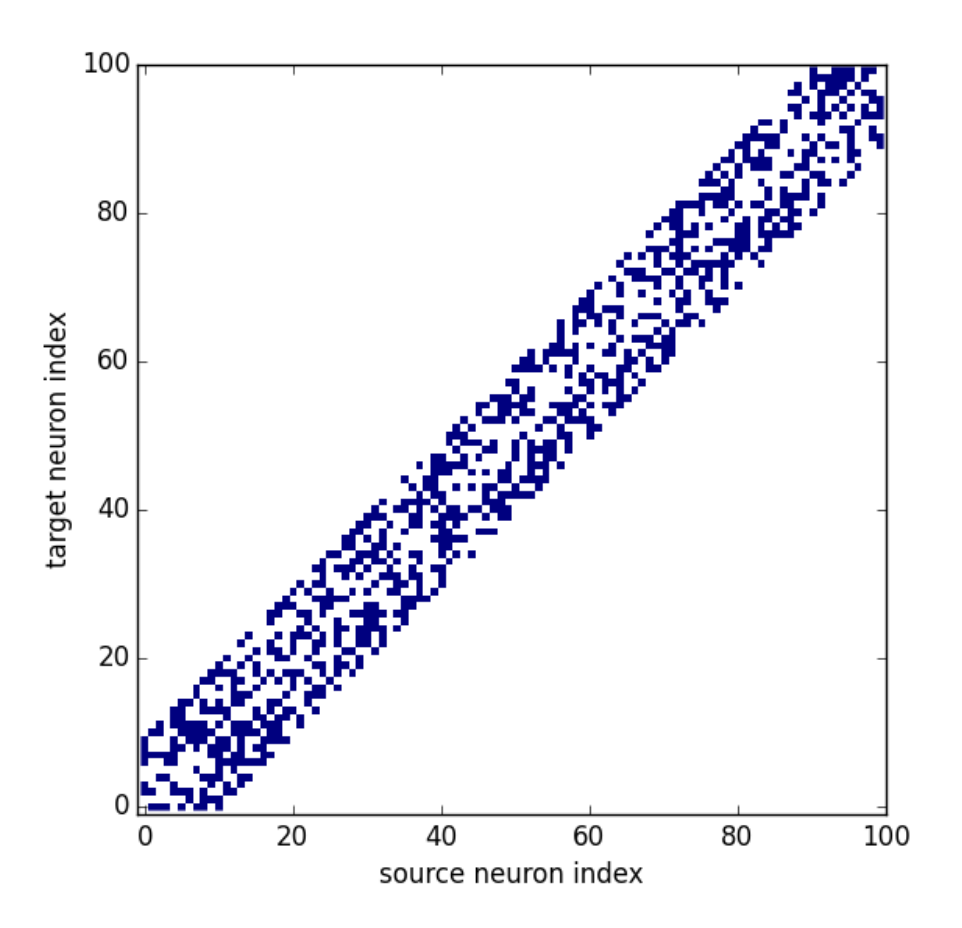

As explained above, for a large connection matrix this would instead use an approach based on a hexagonal 2D histogram:

```
big_group = NeuronGroup(10000, '')
many_synapses = Synapses(big_group, big_group)
many_synapses.connect(j='i+k for k in range(-2000, 2000) if rand() < exp(-(k/1000.
\leftrightarrow) **2)^{\prime},
                        skip_if_invalid=True)
brian_plot(many_synapses)
```
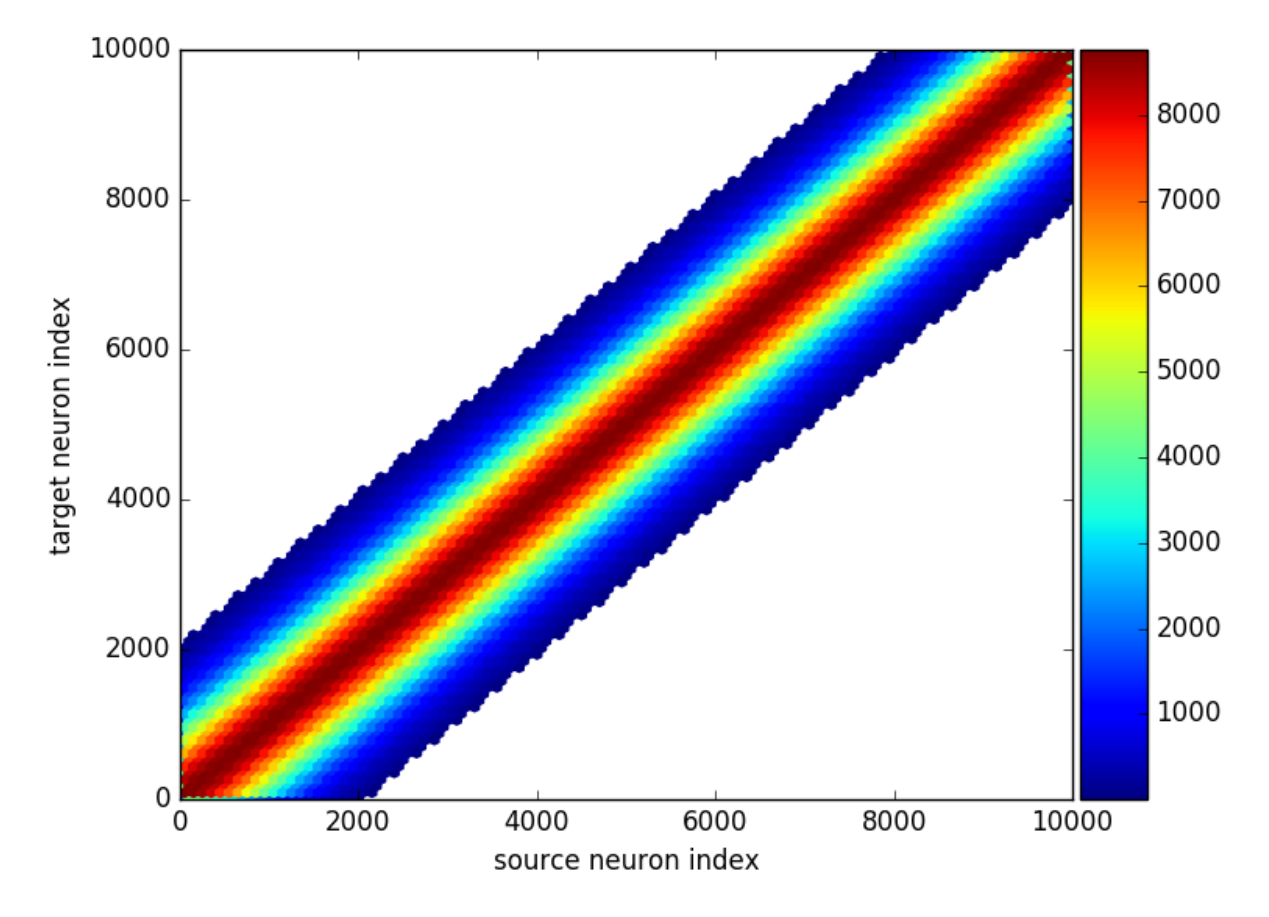

Under the hood  $brain\_plot$  calls  $plot\_synapses$  which can also be used directly for more control:

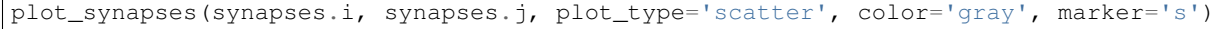

#### <span id="page-15-0"></span>**Synaptic variables (weights, delays, etc.)**

Synaptic variables such as synaptic weights or delays can also be plotted with  $b$ rian\_plot:

```
subplot(1, 2, 1)brian_plot(synapses.w)
subplot(1, 2, 2)
brian_plot(synapses.delay)
tight_layout()
```
Again, using [plot\\_synapses](#page-61-0) provides more control. The following code snippet also calls the [add\\_background\\_pattern](#page-58-1) function to make the distinction between white color values and the background clearer:

```
ax = plot_synapses(synapses.i, synapses.j, synapses.w, var_name='synaptic weights',
                  plot_type='scatter', cmap='hot')
```
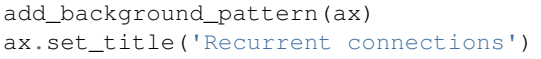

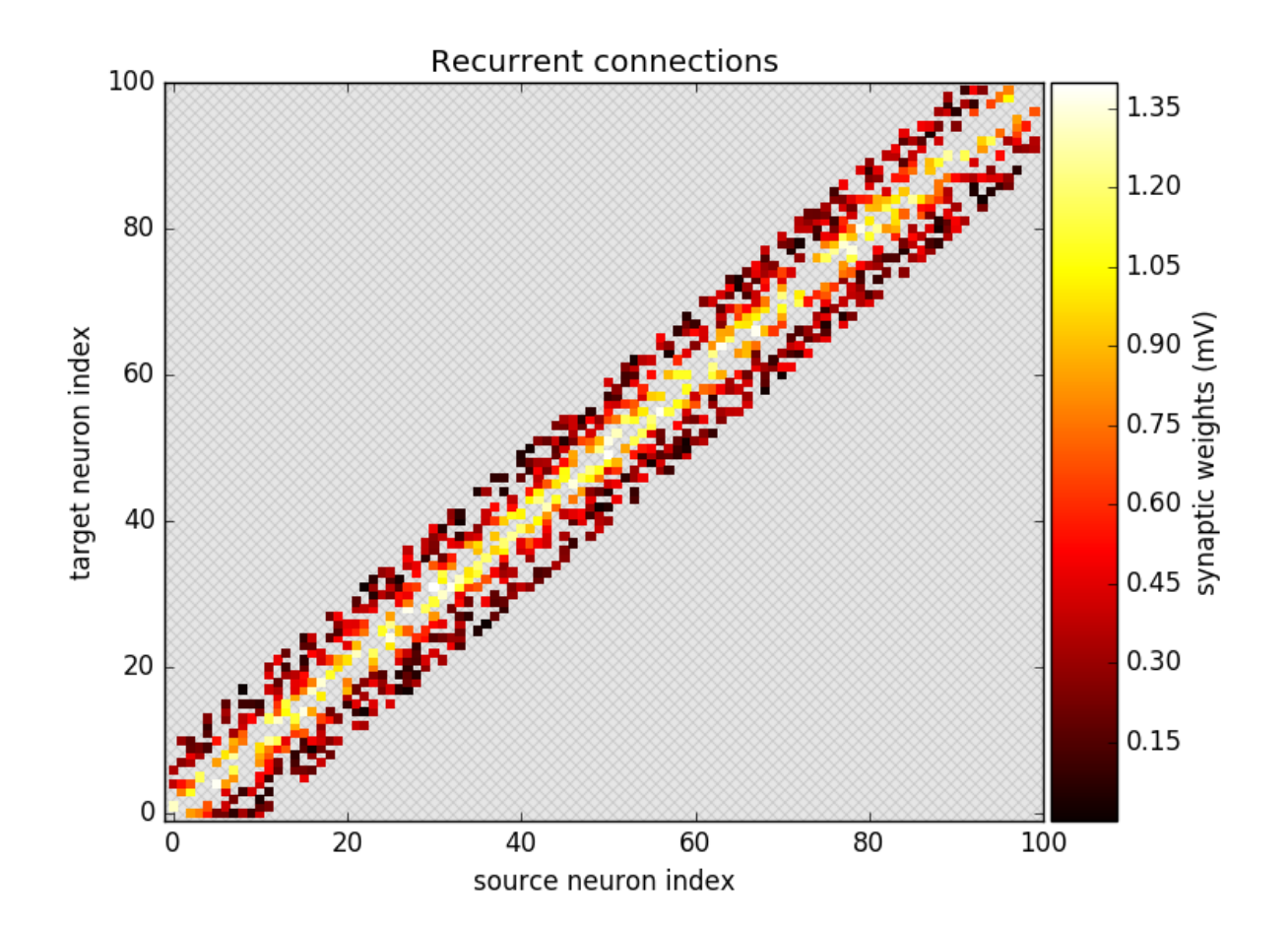

#### <span id="page-16-0"></span>**Multiple synapses per source-target pair**

In Brian, source-target pairs can be connected by more than a single synapse. In this case you cannot plot synaptic state variables (because it is ill-defined what to plot) but you can still plot connections which will show how many synapses exists. For example, if we make the same [connect](https://brian2.readthedocs.io/en/stable/reference/brian2.synapses.synapses.Synapses.html#brian2.synapses.synapses.Synapses.connect) from above a second time, the new synapses will be added to the existing ones so some source-target pairs are now connected by two synapses:

synapses.connect(j='i+k for k in sample(-10, 10, p=0.5) if k !=  $0'$ , skip\_if\_invalid=**True**)

Calling  $brain\_plot$  or  $plot\_synapses$  will now show the number of synapses between each pair of neurons:

brian\_plot(synapses)

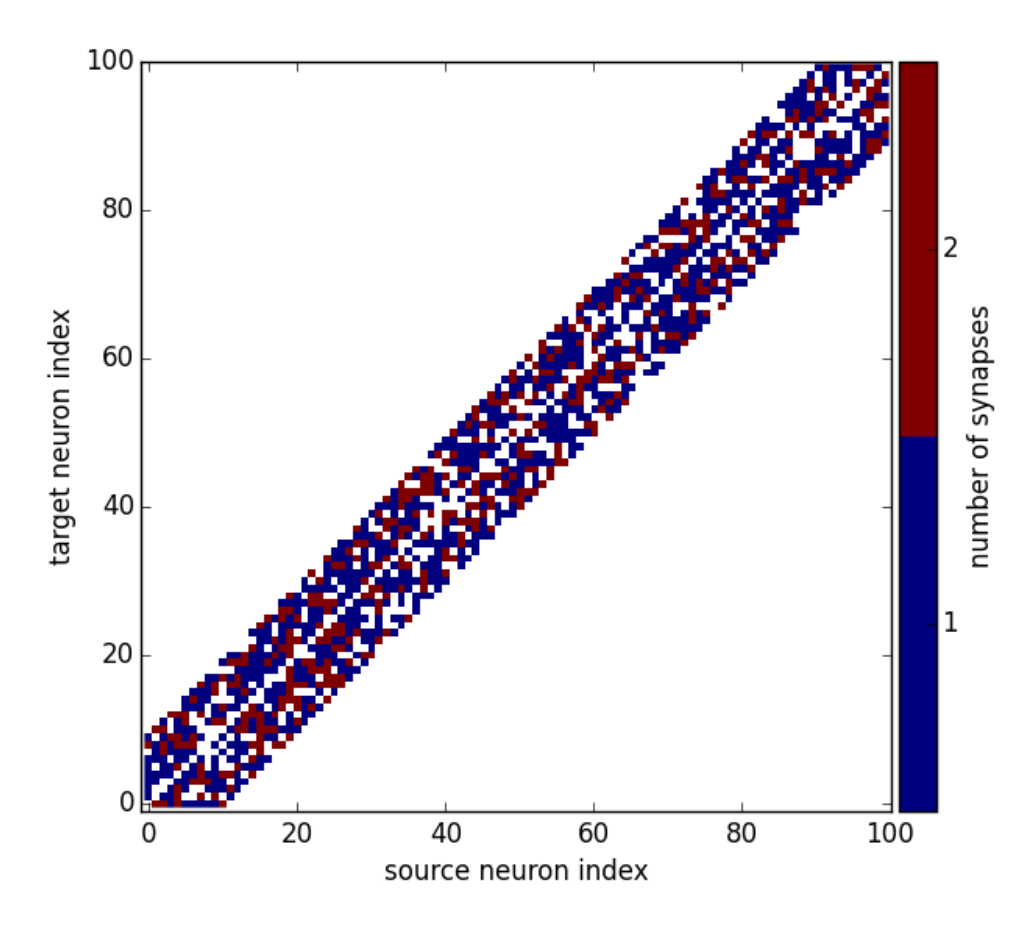

#### <span id="page-17-0"></span>**Plotting neuronal morphologies**

In the following, we'll use a reconstruction from the Destexhe lab (a neocortical pyramidal neuron from the cat brain<sup>[1](#page-17-2)</sup>) that we load into Brian:

**from brian2 import** \*

morpho = Morphology.from\_file('51-2a.CNG.swc')

#### <span id="page-17-1"></span>**Dendograms**

Calling [brian\\_plot](#page-58-0) with a [Morphology](https://brian2.readthedocs.io/en/stable/reference/brian2.spatialneuron.morphology.Morphology.html#brian2.spatialneuron.morphology.Morphology) will plot a dendogram:

brian\_plot(morpho)

The  $plot\_dendrogram$  function does the same thing, but in contrast to the other plot functions it does not allow any customization at the moment, so there is no benefit over using  $brain\_plot$ .

<span id="page-17-2"></span><sup>1</sup> Available at [http://neuromorpho.org/neuron\\_info.jsp?neuron\\_name=51-2a](http://neuromorpho.org/neuron_info.jsp?neuron_name=51-2a)

#### <span id="page-18-0"></span>**Morphologies in 2D or 3D**

In addition to the dendogram which only plots the general structure but not the actual morphology of the neuron in space, you can plot the morphology using  $plot\_morphology$ . For a 3D morphology, this will plot the morphology in 3D using the [Mayavi package](http://docs.enthought.com/mayavi/mayavi/)

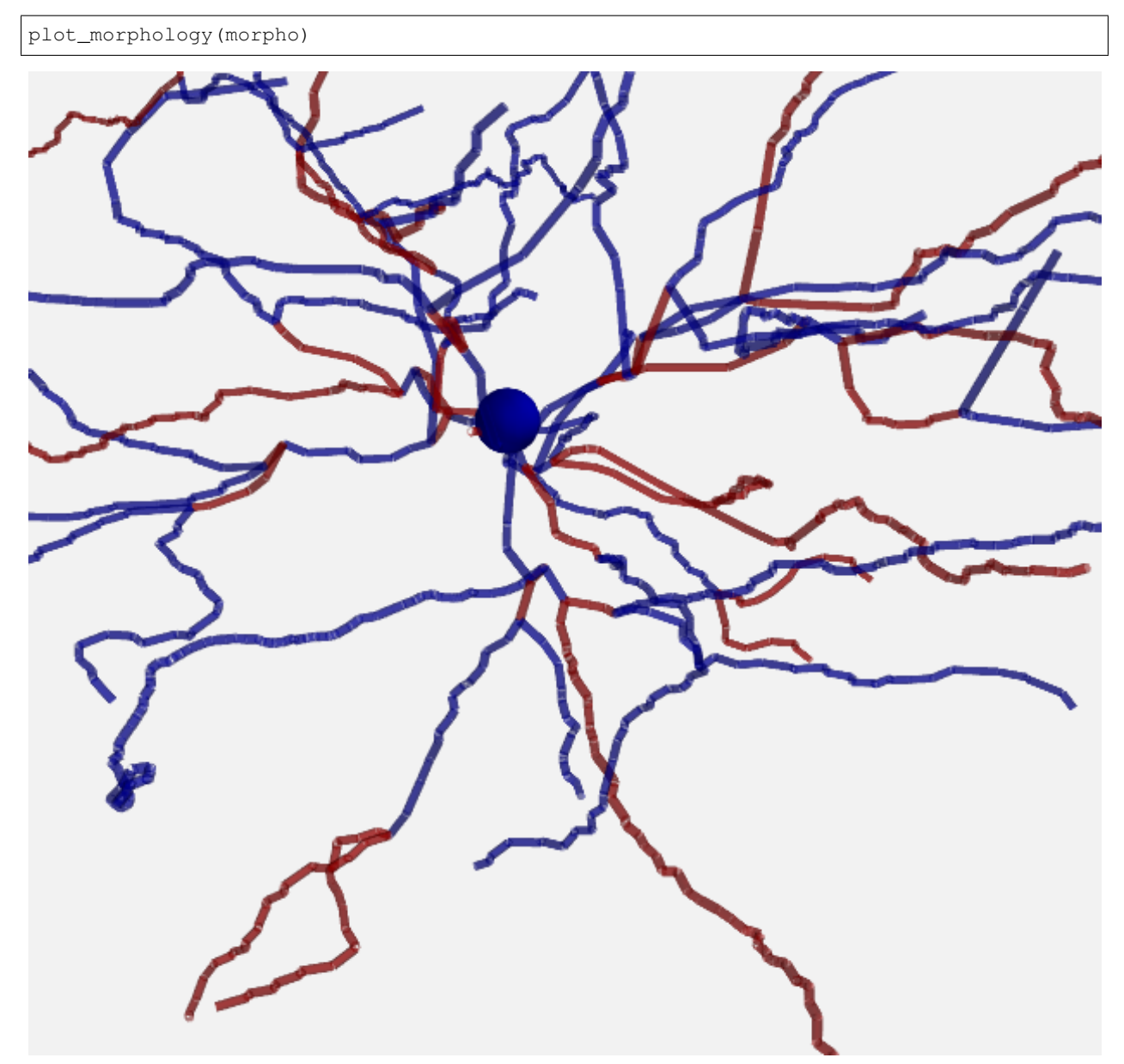

For artificially created morphologies (where one might only use coordinates in 2D) or to get a quick view of a morphology, you can also plot it in 2D (this will be done automatically if the coordinates are 2D only):

plot\_morphology(morpho, plot\_3d=**False**)

Both 2D and 3D morphology plots can be further customized, e.g. they can show the width of the compartments and do not use the default alternation between blue and red for each section:

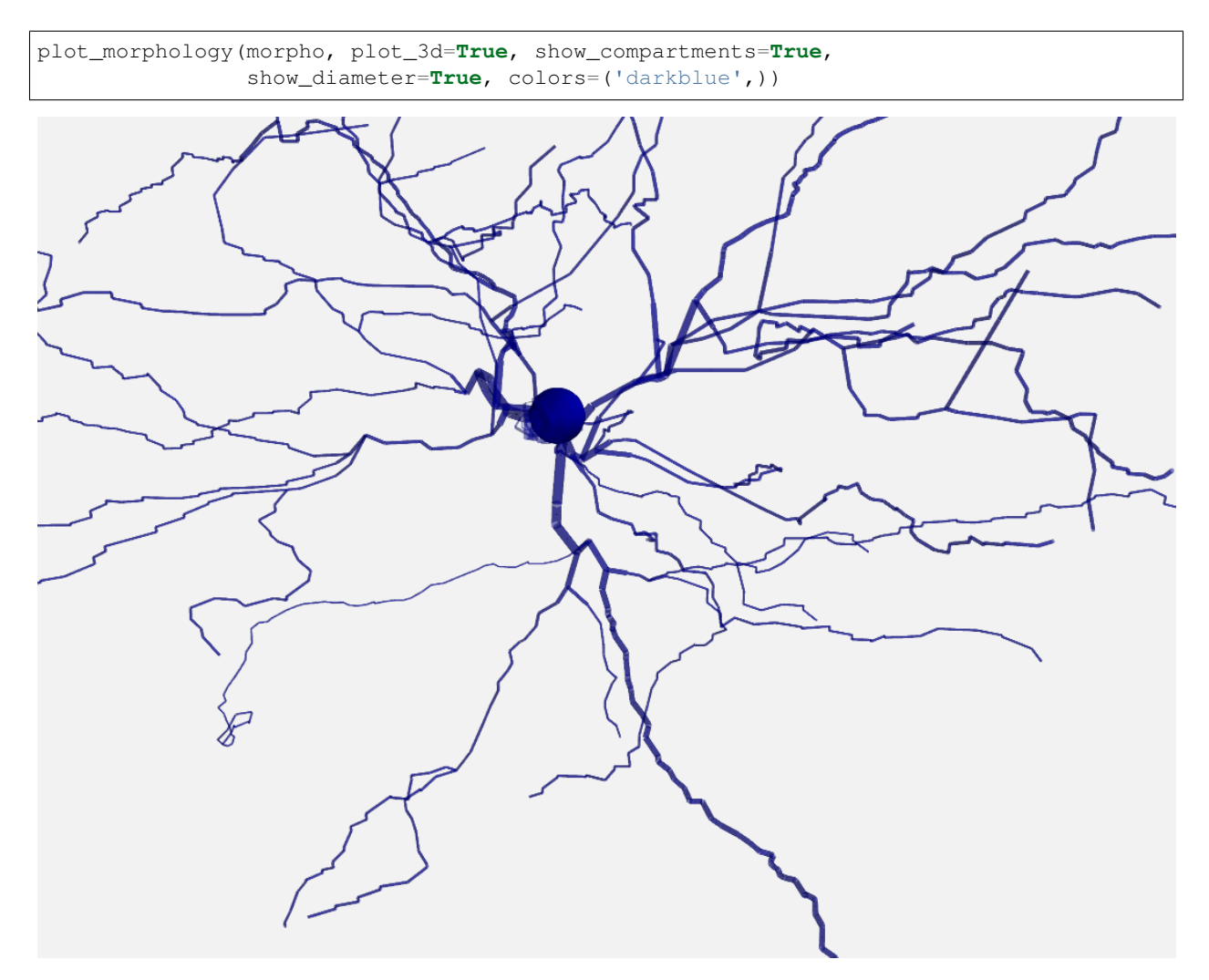

The plot\_morphology function also makes it possible to use colors according to some property that varies between the compartments of a SpatialNeuron. This could be the membrane potential, a current or conductance, a channel density or morphological parameters like the distance to the soma. By default, it will add a colorbar and figure out a useful unit scale (e.g. mV for membrane potential values, or  $\mu$ m for distances):

```
# neuron = SpatialNeuron(...)
plot_morphology(neuron.morphology, values=neuron.distance,
                plot_3d=False)
```
#### This works for 3D plots as well:

```
plot_morphology(neuron.morphology, values=neuron.distance,
                plot_3d=True)
```
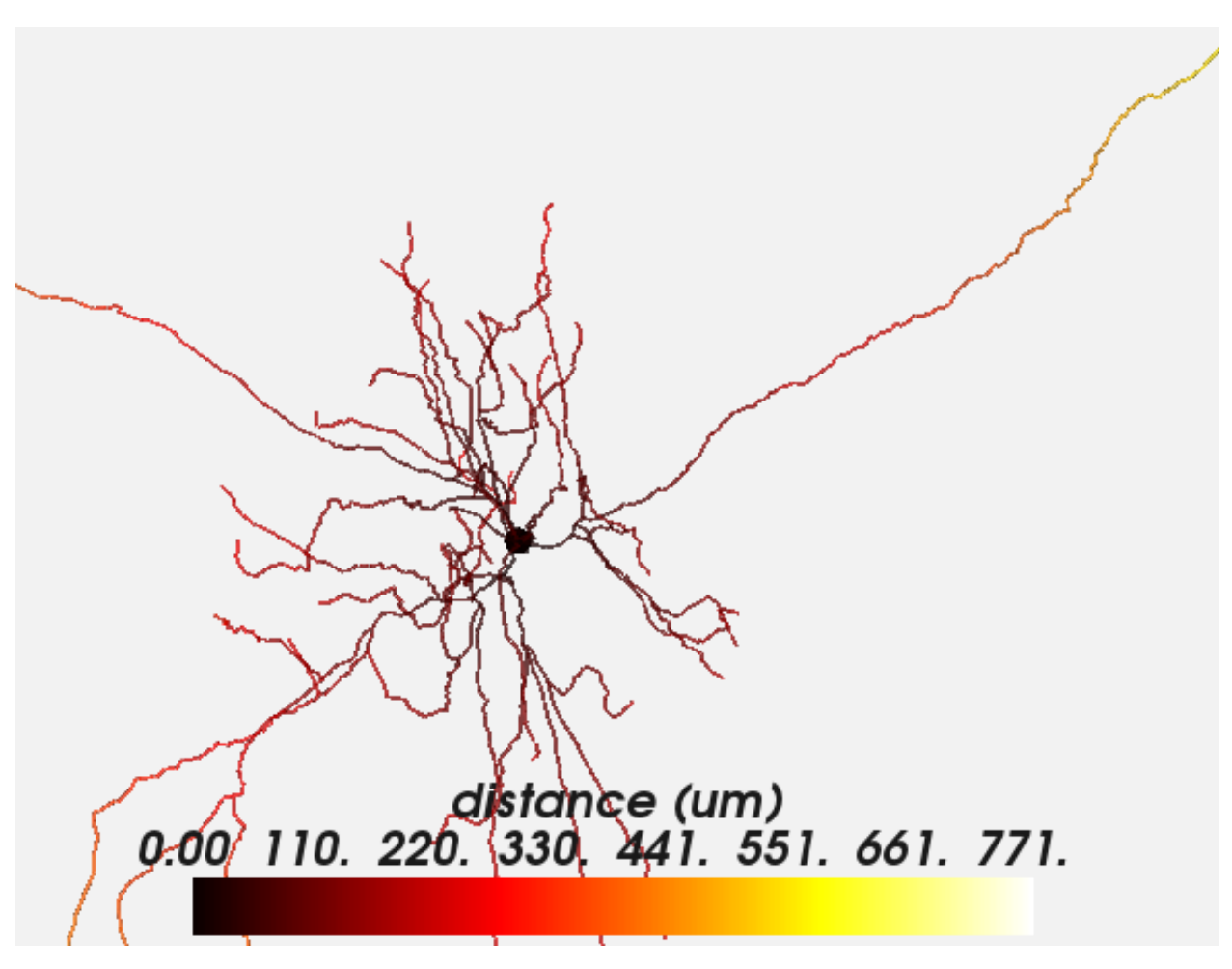

Both types of plots can be further customized, e.g. to change the details of the colorbar, the range, and the colormap:

```
plot_morphology(neuron.morphology, values=neuron.distance,
                value_norm=(50*um, 200*um),
                value_colormap='viridis', value_unit=mm,
                value_colorbar={'label': 'distance from soma in mm',
                                'extend': 'both'},
                plot_3d=False)
```
## <span id="page-20-0"></span>**1.2.3 NeuroML exporter**

This is a short overview of the  $nmlexport$  package, providing functionality to export Brian 2 models to NeuroML2.

NeuroML is a XML-based description that provides a common data format for defining and exchanging descriptions of neuronal cell and network models [\(NML project website\)](https://neuroml.org/).

### **Overview**

- *[Working example](#page-21-0)*
- *[Supported Features](#page-23-1)*

#### • *[Limitations](#page-23-2)*

#### <span id="page-21-0"></span>**Working example**

As a demonstration, we use a simple unconnected Integrate & Fire neuron model with refractoriness and given initial values.

```
from brian2 import *
import brian2tools.nmlexport
set_device('neuroml2', filename="nml2model.xml")
n = 100duration = 1*secondtau = 10*msegs = ''''
dv/dt = (v0 - v) / tau : volt (unless refractory)
v0 : volt
'''group = NeuronGroup(n, eqs, threshold='v > 10*mv', reset='v = 0*mv',
                    refractory=5*ms, method='linear')
group.v = 0 \star mVqroup.v0 = '20*mV * i / (N-1)'
rec\_idx = [2, 63]statemonitor = StateMonitor(group, 'v', record=rec_idx)
spikemonitor = SpikeMonitor(group, record=rec_idx)
run(duration)
```
The use of the exporter requires only a few changes to an existing Brian 2 script. In addition to the standard  $b$ rian2 import at the beginning of your script, you need to import the  $brian2tools$ .  $nmlexport$  package. You can then set a "device" called neurom12 which will generate NeuroML2/LEMS code instead of executing your model. You will also have to specify a keyword argument filename with the desired name of the output file.

The above code will result in a file nml2model.xml and an additional file LEMSUnitsConstants.xml with units definitions in form of constants (necessary due to the way units are handled in LEMS equations).

The file nml2model.xml will look like this:

```
<Lems><Include file="NeuroML2CoreTypes.xml"/>
 <Include file="Simulation.xml"/>
 <Include file="LEMSUnitsConstants.xml"/>
 <ComponentType extends="baseCell" name="neuron1">
   <Property dimension="voltage" name="v0"/>
   <Property dimension="time" name="tau"/>
   <EventPort direction="out" name="spike"/>
   <Exposure dimension="voltage" name="v"/>
    <Dynamics>
     <StateVariable dimension="voltage" exposure="v" name="v"/>
      \langle On Start ><StateAssignment value="0" variable="v"/>
      </OnStart>
      <Regime name="refractory">
```

```
(continued from previous page)
```

```
<StateVariable dimension="time" name="lastspike"/>
        <OnEntry>
          <StateAssignment value="t" variable="lastspike"/>
        </OnEntry>
        <OnCondition test="t .gt. ( lastspike + 5.*ms )">
          <Transition regime="integrating"/>
        </OnCondition>
      </Regime>
      <Regime initial="true" name="integrating">
        \tauimeDerivative value="(v0 - v) / tau" variable="v"/>
        <OnCondition test="v .gt. (10 * mV)">
          <EventOut port="spike"/>
          <StateAssignment value="0*mV" variable="v"/>
          <Transition regime="refractory"/>
        </OnCondition>
      </Regime>
    </Dynamics>
 </ComponentType>
  <ComponentType extends="basePopulation" name="neuron1Multi">
    <Parameter dimension="time" name="tau_p"/>
    <Parameter dimension="none" name="N"/>
    <Constant dimension="voltage" name="mVconst" symbol="mVconst" value="1mV"/>
    \langleStructure>
      <MultiInstantiate componentType="neuron1" number="N">
       <Assign property="v0" value="20*mVconst * index / ( N-1 ) "/>
       <Assign property="tau" value="tau_p"/>
      </MultiInstantiate>
    </Structure>
 </ComponentType>
  <network id="neuron1MultiNet">
    <Component N="100" id="neuron1Multipop" tau_p="10. ms" type="neuron1Multi"/>
  </network>
  <Simulation id="sim1" length="1s" step="0.1 ms" target="neuron1MultiNet">
    <Display id="disp0" timeScale="1ms" title="v" xmax="1000" xmin="0" ymax="11" ymin=
\rightarrow"\left\langle \right\rangle">
     <Line id="line3" quantity="neuron1Multipop[3]/v" scale="1mV" timeScale="1ms"/>
     <Line id="line64" quantity="neuron1Multipop[64]/v" scale="1mV" timeScale="1ms"/>
   </Display>
   <OutputFile fileName="recording_nml2model.dat" id="of0">
     <OutputColumn id="3" quantity="neuron1Multipop[3]/v"/>
      <OutputColumn id="64" quantity="neuron1Multipop[64]/v"/>
   </OutputFile>
    <EventOutputFile fileName="recording_nml2model.spikes" format="TIME_ID" id="eof">
      <EventSelection eventPort="spike" id="line3" select="neuron1Multipop[3]"/>
      <EventSelection eventPort="spike" id="line64" select="neuron1Multipop[64]"/>
    </EventOutputFile>
  </Simulation>
 <Target component="sim1"/>
\langle/Lems>
```
The exporting device creates a new ComponentType for each cell definition implemented as a Brian 2 NeuronGroup. Later that particular ComponentType is bundled with the initial value assignment into a a new ComponentType (here called neuron1Multi) by MultiInstantiate and eventually a network (neuron1MultiNet) is created out of a defined Component (neuron1Multipop).

Note that the integration method does not matter for the NeuroML export, as NeuroML/LEMS only describes the model not how it is numerically integrated.

To validate the output, you can use the tool [jNeuroML.](https://github.com/NeuroML/jNeuroML) Make sure that jnml has access to the NeuroML2CoreTypes folder by setting the JNML\_HOME environment variable.

With jnml installed you can run the simulation as follows:

jnml nml2model.xml

#### <span id="page-23-1"></span>**Supported Features**

Currently, the NeuroML2 export is restricted to simple neural models and only supports the following classes (and a single run statement per script):

- NeuronGroup The definition of a neuronal model. Mechanisms like threshold, reset and refractoriness are taken into account. Moreover, you may set the initial values of the model parameters (like  $v_0$  above).
- StateMonitor If your script uses a StateMonitor to record variables, each recorded variable is transformed into to a Line tag of the Display in the NeuroML2 simulation and an OutputFile tag is added to the model. The name of the output file is recording\_<<filename>>.dat.
- SpikeMonitor A SpikeMonitor is transformed into an EventOutputFile tag, storing the spikes to a file named recording\_<<filename>>.spikes.

#### <span id="page-23-2"></span>**Limitations**

As stated above, the NeuroML2 export is currently quite limited. In particular, none of the following Brian 2 features are supported:

- Synapses
- Network input (PoissonGroup, SpikeGeneratorGroup, etc.)
- Multicompartmental neurons (SpatialNeuronGroup)
- Non-standard simulation protocols (multiple runs, store/restore mechanism, etc.).

### <span id="page-23-0"></span>**1.2.4 NeuroML importer**

This is a short overview of the  $nmlimport$  package, providing functionality to import a morphology – including some associated information about biophysical properties and ion channels – from an .nml file.

NeuroML is a XML-based description that provides a common data format for defining and exchanging descriptions of neuronal cell and network models [\(NeuroML project website\)](https://neuroml.org/).

#### **Overview**

- *[Working example](#page-24-0)*
- *[Handling SegmentGroup](#page-25-0)*
- *[Handling sections not connected at the distal end](#page-26-0)*
- *[Extracting channel properties and Equations](#page-27-0)*

#### <span id="page-24-0"></span>**Working example**

As a demonstration, we will use the nml import library to generate a morphology and extract other related informa-tion from the pyr\_4\_sym.cell.nml nml file. You can download it from [OpenSourceBrain's ACnet2 project.](https://raw.githubusercontent.com/OpenSourceBrain/ACnet2/master/neuroConstruct/generatedNeuroML2/pyr_4_sym.cell.nml)

```
from brian2tools.nmlimport.nml import NMLMorphology
nml_object = NMLMorphology('pyr_4_sym.cell.nml', name_heuristic=True)
```
This call provides the nml\_object that contains all the information extracted from .nml file. When name\_heuristic is set to True, morphology sections will be determined based on the segment names. In this case Section names will be created by combining names of the inner segments of the section. When set to False, all linearly connected segments combine to form a section with the name sec{unique\_integer}.

• To obtain a Morphology object:

```
>>> morphology = nml_object.morphology
```
With this

 $\overline{\phantom{a}}$ 

With this Morphology object, you can use all of Brian's functions to get information about the cell:

```
>>> print(morphology.topology())
-| [root]
  `-| .apical0
     `---| .apical0.apical2_3_4
     `-| .apical0.apical1
   `-| .basal0
     `-| .basal0.basal1
      `-| .basal0.basal2
>>> print(morphology.area)
[ 1228.36272755] um^2
>>> print(morphology.coordinates)
[[ 0. 0. 0.]
[ 0. 17. 0.]] um
>>> print(morphology.length)
[ 17.] um
>>> print(morphology.distance)
[ 8.5] um
```
• You can plot the morphology using brian2tool's  $plot_{morphology}$  function:

```
from brian2tools.plotting.morphology import plot_morphology
plot_morphology(morphology)
```
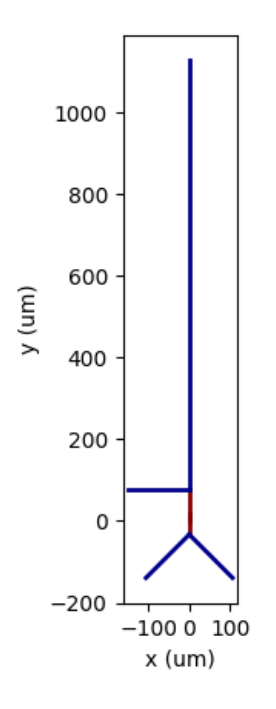

Fig. 1: Pyramidal cell's Morphology plot.

#### <span id="page-25-0"></span>**Handling SegmentGroup**

In NeuroML, a SegmentGroup groups multiple segments into a single object, e.g. to represent a specific dendrite of a cell. This can later be used to apply operations on all segments of a group. The segment groups are stored in a dictionary, mapping the name of the group to the indices within the Morphology. Note that these indices are often identical to the id values used in the NeuroML file, but they do not have to be.

```
>>> from pprint import pprint
>>> pprint(nml_object.segment_groups)
{'all': [0, 1, 2, 3, 4, 5, 6, 7, 8],
 'apical0': [1],
 'apical1': [5],
 'apical2': [2],
 'apical3': [3],
 'apical4': [4],
 'apical_dends': [1, 2, 3, 4, 5],
 'background_input': [7],
 'basal0': [6],
 'basal1': [7],
 'basal2': [8],
 'basal_dends': [8, 6, 7],
 'basal_gaba_input': [6],
```

```
'dendrite_group': [1, 2, 3, 4, 5, 6, 7, 8],
'middle_apical_dendrite': [3],
'soma': [0],
'soma_group': [0],
'thalamic_input': [5]}
```
The file pyr\_4\_sym.cell.nml will look something like this:

```
1 <cell id="pyr_4_sym">
2 <morphology id="morphology_pyr_4_sym">
3 <segment id="0" name="soma">
4 <proximal x="0.0" y="0.0" z="0.0" diameter="23.0"/>
5 <distal x="0.0" y="17.0" z="0.0" diameter="23.0"/>
6 </segment>
7 ..........
8 ..........
9 ..........
10
11 <segment id="6" name="basal0">
12 <parent segment="0" fractionAlong="0.0"/>
13 <proximal x="0.0" y="17.0" z="0.0" diameter="4.0"/>
14 <distal x="0.0" y="-50.0" z="0.0" diameter="4.0"/>
15 </segment>
16 ..........
17 ..........
18 ..........
20 <segmentGroup id="apical_dends">
21 <include segmentGroup="apical0"/>
22 <include segmentGroup="apical2"/>
23 <include segmentGroup="apical3"/>
24 <include segmentGroup="apical4"/>
25 <include segmentGroup="apical1"/>
26 </segmentGroup>
28 <segmentGroup id="middle_apical_dendrite">
29 <include segmentGroup="apical3"/>
30 </segmentGroup>
31 .......
32 .......
\overline{33} .......
34 </morphology>
35 </cell>
```
#### <span id="page-26-0"></span>**Handling sections not connected at the distal end**

If you look at the line 12 in above .nml file, you can see fractionAlong=0.0. The fractionAlong value defines the point at which the given segment is connected with its parent segment. So a fractionAlong value of 1 means the segment is connected to bottom (distal) of its parent segment, 0 means it is connected to the top (proximal) of its parent segment. Similarly a value of 0.5 would mean the segment is connected to the middle point of its parent

segment. Currently, the nmlimport library supports fractionAlong value to be 0 or 1 only, as there is no predefined way to connect a segment at some intermediate point of its parent segment in Brian.

#### <span id="page-27-0"></span>**Extracting channel properties and Equations**

The generated  $nml\_object$  contains several dictionaries with biophysical information about the cell:

- **properties**: A dictionary with general properties such as the threshold condition or the intracellular resistivity. The names are chosen to be consistent with the argument names in SpatialNeuron, in many cases you should therefore be able to directly pass this dictionary: "neuron = SpatialNeuron(..., \*\*nml\_object.properties)'
- **channel\_properties**: A dictionary of reversal potentials and conductance densities for the different channels in the cell. The dictionary maps the name of segment groups to the name of the respective variable names (e.g.  $g_N$ a, E $_N$ a, ...)

For the example file, these dictionaries look like this:

```
>>> pprint(nml_object.properties) # threshold, refractory etc.
{'Cm': 2.84 * ufarad / cmetre2,
'Ri': 0.2 * kohm * cmetre,
'refractory': 'v > 0. * volt',
'threshold': 'v > 0. * volt'}
>>> pprint(nml_object.channel_properties) # reversal potentials and conductance.
˓→densities
{'all': {'E_LeakConductance_pyr': -66. * mvolt,
         'g_LeakConductance_pyr': 0.1420051 * msiemens / cmetre2},
'soma_group': {'E_Ca_pyr': 80. * mvolt,
                'E_Kahp_pyr': -75. * mvolt,
                 'E_Kdr_pyr': -75. * mvolt,
                 'E_Na_pyr': 55. * mvolt,
                 'g_Ca_pyr': 10. * msiemens / cmetre2,
                 'g_Kahp_pyr': 2.5 * msiemens / cmetre2,
                 'g_Kdr_pyr': 80. * msiemens / cmetre2,
                 'g_Na_pyr': 120. * msiemens / cmetre2}}
```
If you have a SpatialNeuron neuron with equations for all the channels in the NML file (e.g. as generated by the get\_channel\_equations method below), then you can assign the reversal potentials and conductances to the individual compartments by combining the information from the segment\_groups and channel\_properties dictionaries:

```
for segment_group, values in nml_object.channel_properties.items():
    indices = nml_object.segment_groups[segment_group]
   for property, value in values.items():
        qetattr(neuron, property)[indices] = value
```
To get the channel equations for a particular channel, e.g. Na\_pyr:

```
>>> print(nml_object.get_channel_equations("Na_pyr"))
alpha_h_Na_pyr = (128. * hertz) * exp((v - (-43. * mvolt)))/(-18. * mvolt)) : Hz
beta_h_Na_pyr = (4. * khertz) / (1 + exp(0 - (v - (-20. * mvolt))/(5. * mvolt))) : Hz
I_Ma_pyr = q_Ma_pyr*m_Ma_pyr*x2*h_Na_pyr*(E_Ma_pyr - v) : A/(m^2)alpha_m_Na_pyr = (1.28 \times \text{khertz}) \times (v - (-46.9 \times \text{mvolt})) / (4. \times \text{mvolt}) / (1 - \exp(-.009))\leftrightarrow (v - (-46.9 * mvolt)) / (4. * mvolt))) : Hz
beta_m_Na_pyr = (1.4 \times \text{khertz}) \times (v - (-19.9 \times \text{mvolt})) / (-5. \times \text{mvolt}) / (1 - \exp(-1.99))\rightarrow (v - (-19.9 * mvolt)) / (-5. * mvolt))) : Hz
```

```
dh_Na_pyr/dt = alpha_h_Na_pyr*(1-h_Na_pyr) - beta_h_Na_pyr*h_Na_pyr : 1
dm_Na_pyr/dt = alpha_m_Na_pyr*(1-m_Na_pyr) - beta_m_Na_pyr*m_Na_pyr : 1
E_Na_pyr : V (constant)
g_Na_pyr : S/(m^2) (constant)
```
Note that this mechanism currently only supports passive channels and HH-type channels with sigmoidal, exponential, or exponential linear equations for the gating variables.

Note: If your .nml file includes other .nml files, make sure they are present in the same folder as your main .nml file. If the files are not present, a warning will be thrown and execution will proceed as normal.

#### <span id="page-28-1"></span>**1.2.5 Base exporter**

This is the user documentation of the *[baseexport](#page-44-2)* package, that provides functionality to represent Brian2 models in a standard dictionary format. The standard dictionary has a simple and easy to access hierarchy of model information, that can be used for various model description exporters and custom descriptions.

The *[baseexport](#page-44-2)* package is not meant to use directly but to provide general framework to use other model description exporters on top of it. However, the standard dictionary can be easily accessed as mentioned in the *[Working](#page-28-0) [Example](#page-28-0)* section.

#### **Overview**

- *[Working example](#page-28-0)*
- *[Limitations](#page-30-1)*

#### <span id="page-28-0"></span>**Working example**

Once the device.build() is called, the standard dictionary can be accessed by device.runs variable. As a working example, let us take a [simple unconnected Integrate & Fire neuronal model](https://brian2.readthedocs.io/en/stable/examples/IF_curve_LIF.html) with refractoriness and initializations,

```
from brian2 import *
import brian2tools.baseexport
import pprint # to pretty print dictionary
set_device('exporter') # set device mode
n = 100duration = 1*secondtau = 10*msv_th = 1 * volteqn = '''
dv/dt = (v\_rest - v) / tau : volt (unless refractory)
v_rest : volt
'''group = NeuronGroup(n, eqn, threshold='v > v_th', reset='v = v_rest',
                    refractory=5*ms, method='euler')
```

```
group.v = 0*mV
group.v_rest = 'rand() * 20*mV * i / (N-1)'
statemonitor = StateMonitor(group, 'v', record=True)
spikemonitor = Spikemonitor(qroup, record=0)run(duration)
pprint.pprint(device.runs) # print standard dictionary
```
The output standard dictionary would look similar to,

```
[{'components': {'neurongroup': [{'N': 100,
                                 'equations': \{ 'v': \{ 'expr': \ ' (v\_rest - v) / tau' \}'flags': ['unless refractory'],
                                                      'type': 'differential equation',
                                                      'unit': volt,
                                                      'var_type': 'float'},
                                                  'v_rest': {'type': 'parameter',
                                                           'unit': volt,
                                                           'var_type': 'float'}},
                                 'events': {'spike': {'refractory': 5. * msecond,
                                                      'reset': {'code': 'v = v_rest',
                                                                   'dt': 100. * usecond,
                                                                   'order': 0,
                                                                   'when': 'resets'},
                                                      'threshold': {'code': 'v > v_th',
                                                                       'dt': 100. *..
˓→usecond,
                                                                       'order': 0,
                                                                       'when':
˓→'thresholds'}}},
                                 'identifiers': {'tau': 10. * msecond,
                                                  'v_th': 1. * volt},
                                 'name': 'neurongroup',
                                 'order': 0,
                                 'user_method': 'euler',
                                 'when': 'groups'}],
                'spikemonitor': [{'dt': 100. * usecond,
                                 'event': 'spike',
                                 'name': 'spikemonitor',
                                 'order': 1,
                                 'record': 0,
                                 'source': 'neurongroup',
                                 'source_size': 100,
                                 'variables': [],
                                 'when': 'thresholds'}],
                'statemonitor': [{'dt': 100. * usecond,
                                 'n indices': 100,
                                 'name': 'statemonitor',
                                 'order': 0,
                                 'record': True,
                                 'source': 'neurongroup',
                                 'variables': ['v'],
                                 'when': 'start'}]},
'duration': 1. * second,
'initializers_connectors': [{'index': True,
```

```
'source': 'neurongroup',
'type': 'initializer',
'value': 0. * volt,
'variable': 'v'},
{'identifiers': {'N': 100},
'index': 'True',
'source': 'neurongroup',
'type': 'initializer',
'value': 'rand() * 20*mv * i / (N-1)',
'variable': 'v_rest'}]}]
```
To the user side, the changes required to use the exporter are very minimal (very similar to accessing other Brian2 device modes). In the standard Brian code, adding [baseexport](#page-44-2) import statement and setting device exporter with proper build\_options will be sufficient to use the exporter. To print the dictionary in stdout, debug option shall also be used, apart from using device.runs variable. The changes required to run in debug mode for the above example are,

```
from brian2 import *
import brian2tools.baseexport
set_device('exporter', debug=True) # build in debug mode to print out dictionary
. . . .
run(duration)
```
Most of the standard dictionary items have the same object type as in Brian2. For instance, identifiers and dt fields have values of type [Quantity](https://brian2.readthedocs.io/en/stable/reference/brian2.units.fundamentalunits.Quantity.html#brian2.units.fundamentalunits.Quantity) but N (population size) is of type int.

#### <span id="page-30-1"></span>**Limitations**

The Base export currently supports almost all Brian2 features except,

- Multicompartmental neurons ([SpatialNeuron](https://brian2.readthedocs.io/en/stable/reference/brian2.spatialneuron.spatialneuron.SpatialNeuron.html#brian2.spatialneuron.spatialneuron.SpatialNeuron))
- [store](https://brian2.readthedocs.io/en/stable/reference/brian2.core.network.Network.html#brian2.core.network.Network.store)/[restore](https://brian2.readthedocs.io/en/stable/reference/brian2.core.network.Network.html#brian2.core.network.Network.restore) mechanism
- Multiple [Network](https://brian2.readthedocs.io/en/stable/reference/brian2.core.network.Network.html#brian2.core.network.Network) objects

#### <span id="page-30-0"></span>**1.2.6 Markdown exporter**

This is the user documentation of  $m$ dexport package, that provides functionality to describe Brian2 models in Markdown. The markdown description provides human-readable information of Brian components defined. In background, the exporter uses the *[Base exporter](#page-28-1)* to collect information from the run time and expand them to markdown strings.

#### **Overview**

- *[Working example](#page-31-0)*
- *[Exporter specific build options](#page-31-1)*
- *[Limitations](#page-32-1)*

#### <span id="page-31-0"></span>**Working example**

As a quick start to use the package, let us take a simple model with [adaptive threshold that increases with each spike](https://brian2.readthedocs.io/en/stable/examples/adaptive_threshold.html) and write the markdown output in a file

```
from brian2 import *
import brian2tools.mdexport
# set device 'markdown'
set_device('markdown', filename='model_description')
eas = ''''
dv/dt = -v/(10*ms) : volt
dvt/dt = (10*mV-vt)/(15*ms) : volt
'''reset = '''v = 0 \star mVvt += 3*mV''''''
IF = NeuronGroup(1, model=eqs, reset=reset, threshold='v>vt',
                method='exact')
IF.vt = 10*mVPG = PoissonGroup(1, 500 * Hz)C = Synapses (PG, IF, on_pre='v += 3*mV')
C.connect()
Mv = StateMonitor(IF, 'v', record=True)
Mvt = StateMonitor(IF, 'vt', record=True)
# Record the value of v when the threshold is crossed
M crossings = SpikeMonitor(IF, variables='v')
run(2*second)
```
The rendered file model\_description.md would look like,

Note: By default, Monitors are not included in markdown output, and the order of variable initializations and [connect](https://brian2.readthedocs.io/en/stable/reference/brian2.synapses.synapses.Synapses.html#brian2.synapses.synapses.Synapses.connect) statements are not shown but rather included with the respective objects. However, these default options shall be changed according to one's need (see developer documentation of *[Markdown exporter](#page-36-0)* for how to change the default options).

Similar to other Brian2 device modes, to inform Brian to run in the exporter mode, the minimal changes required are importing the package and mentioning device markdown in [set\\_device](https://brian2.readthedocs.io/en/stable/reference/brian2.devices.device.set_device.html#brian2.devices.device.set_device). The markdown output can be accessed from device.md\_text.

The above example can also be run in debug mode to print the output in stdout. In that case, the changes to the above example are,

```
from brian2 import *
import brian2tools.mdexport
# set device 'markdown'
set_device('markdown', debug=True) # to print the output in stdout
. . .
run(2*second)
```
#### **Exporter specific build options**

Various options (apart from that of  $\text{RuntimeDevice}$  $\text{RuntimeDevice}$  $\text{RuntimeDevice}$ ) shall be passed to  $\text{set\_device}$  or in device.build(). Exporter specific build\_options are,

**expander** Expander is the object of the call that contains expander functions to get information from [baseexport](#page-44-2) and use them to write markdown text. By default,  $MdExpander$  is used. The default argument values can be changed and expand functions can be overridden (see developer documentation of *[Markdown exporter](#page-36-0)* for more details and how to write custom expander functions).

A small example to enable github\_md in expander that specifies, whether rendered output should be non-Mathjax based (as compilers like GitHub)

```
from brian2tools.mdexport.expander import MdExpander
# change default value
custom_options = MdExpander(github_md=True)
set_device('markdown', expander=custom_options) # pass the custom expander object
. . . .
```
**filename** Filename to write output markdown text. To use the same filename of the user script, '' (empty string) shall be passed. By default, no file writing is done

#### <span id="page-32-1"></span>**Limitations**

Since the package uses  $baseexport$  in the background, all the limitations applicable to  $baseexport$  applies here as well

## <span id="page-32-0"></span>**1.3 Developer's guide**

### **1.3.1 Coding guidelines**

The coding style should mostly follow the [Brian 2 guidelines,](http://brian2.readthedocs.io/en/latest/developer/guidelines/style.html) with one major exception: for  $brian2tools$  the code should be both Python 2 (for versions  $\geq$  2.7) and Python 3 compatible. This means for example to use range and not xrange for iteration or conversely use list(range) instead of just range when a list is required. For now, this works without from \_\_future\_\_ imports or helper modules like six but the details of this will be fixed when the need arises.

### **1.3.2 NeuroML exporter**

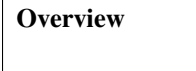

- *[NMLExporter](#page-33-0)*
	- *[Neuron Group](#page-33-1)*
	- *[DOM structure](#page-34-0)*
	- *[Model namespace](#page-34-1)*

```
• LEMSDevice
```
– *[LEMS Unit Constants](#page-35-1)*

- *[Other modules](#page-35-2)*
- *[TODO](#page-36-1)*

The main work of the exporter is done in the [lemsexport](#page-50-1) module.

It consists of two main classes:

- NMLExporter responsible for building the NeuroML2/LEMS model.
- LEMSDevice responsible for code generation. It gathers all variables needed to describe the model and calls NMLExporter with well-prepared parameters.

#### <span id="page-33-0"></span>**NMLExporter**

The whole process of building NeuroML model starts with calling the create\_lems\_model method. It selects crucial Brian 2 objects to further parse and pass them to respective methods.

```
if network is None:
   net = Network(collect(level=1))
else:
   net = network
if not constants_file:
   self._model.add(lems.Include(LEMS_CONSTANTS_XML))
else:
    self._model.add(lems.Include(constants_file))
includes = set(includes)
for incl in INCLUDES:
   includes.add(incl)
neuron_groups = [o for o in net.objects if type(o) is NeuronGroup]
state_monitors = [o for o in net.objects if type(o) is StateMonitor]
spike_monitors = [o for o in net.objects if type(o) is SpikeMonitor]
for o in net.objects:
   if type(o) not in [NeuronGroup, StateMonitor, SpikeMonitor,
                       Thresholder, Resetter, StateUpdater]:
        logger.warn("""{} export functionality
                       is not implemented yet.""".format(type(o).__name__))
# Thresholder, Resetter, StateUpdater are not interesting from our perspective
if len(netinputs)>0:
    includes.add(LEMS_INPUTS)
for incl in includes:
   self.add_include(incl)
# First step is to add individual neuron deifinitions and initialize
# them by MultiInstantiate
for e, obj in enumerate(neuron_groups):
    self.add_neurongroup(obj, e, namespace, initializers)
```
#### <span id="page-33-1"></span>**Neuron Group**

A method add\_neurongroup requires more attention. This is the method responsible for building cell model in LEMS (as so-called ComponentType) and initializing it when necessary.

In order to build a whole network of cells with different initial values, we need to use the MultiInstantiate LEMS tag. A method make\_multiinstantiate does this job. It iterates over all parameters and analyses equation to find those with iterator variable i. Such variables are initialized in a MultiInstantiate loop at the beginning of a simulation.

More details about the methods described above can be found in the code comments.

#### <span id="page-34-0"></span>**DOM structure**

Until this point the whole model is stored in NMLExporter. model, because the method add\_neurongroup takes advantage of pylems module to create a XML structure. After that we export it to self. dommodel and rather use NeuroML2 specific content. To extend it one may use self. \_extend\_dommodel() method, giving as parameter a proper DOM structure (built for instance using python  $xml$ .dom.minidom).

```
# DOM structure of the whole model is constructed below
self._dommodel = self._model.export_to_dom()
# input support - currently only Poisson Inputs
for e, obj in enumerate(netinputs):
    self.add_input(obj, counter=e)
# A population should be created in *make_multiinstantiate*
# so we can add it to our DOM structure.
if self._population:
   self._extend_dommodel(self._population)
# if some State or Spike Monitors occur we support them by
# Simulation tag
self._model_namespace['simulname'] = "sim1"
self._simulation = NeuroMLSimulation(self._model_namespace['simulname'],
                                     self. model namespace['networkname'])
for e, obj in enumerate(state_monitors):
    self.add_statemonitor(obj, filename=recordingsname, outputfile=True)
for e, obj in enumerate(spike_monitors):
    self.add_spikemonitor(obj, filename=recordingsname)
```
Some of the NeuroML structures are already implemented in supporting.py. For example:

- NeuroMLSimulation describes Simulation, adds plot and lines, adds outputfiles for spikes and voltage recordings;
- NeuroMLSimpleNetwork creates a network of cells given some ComponentType;
- NeuroMLTarget picks target for simulation runner.

At the end of the model parsing, a simulation tag is built and added with a target pointing to it.

```
simulation = self._simulation.build()
self._extend_dommodel(simulation)
target = NeuroMLTarget(self._model_namespace['simulname'])
target = target.build()
self._extend_dommodel(target)
```
You may access the final DOM structure by accessing the model ` property or export it to a XML file by calling the export\_to\_file() method of the NMLExporter object.

#### <span id="page-34-1"></span>**Model namespace**

In many places of the code a dictionary self.\_model\_namespace is used. As LEMS used identifiers id to name almost all of its components, we want to be consistent in naming them. The dictionary stores names of model's components and allows to refer it later in the code.

#### <span id="page-35-0"></span>**LEMSDevice**

LEMSDevice allows you to take advantage of Brian 2's code generation mechanism. It makes usage of the module easier, as it means for user that they just need to import brian2tools.nmlexport and set the device neuroml2 like this:

```
import brian2lems.nmlexport
set_device('neuroml2', filename="ifcgmtest.xml")
```
In the class init a flag self.build\_on\_run was set to True which means that exporter starts working immediately after encountering the run statement.

```
def __init__(self):
    super(LEMSDevice, self).__init__()
    self.runs = []
    self.assignments = []
    self.build_on_run = True
    self.build_options = None
    self.has_been_run = False
```
First of all method network\_run is called which gathers of necessary variables from the script or function namespaces and passes it to build method. In build we select all needed variables to separate dictionaries, create a name of the recording files and eventually build the exporter.

```
initializers = {}
for descriptions, duration, namespace, assignments in self.runs:
    for assignment in assignments:
        if not assignment[2] in initializers:
            initializers[assignment[2]] = assignment[-1]if len(self.runs) > 1:
    raise NotImplementedError("Currently only single run is supported.")
if len(filename.split("."))!=1:
    filename_ = 'recording_' + filename.split(".")[0]
else:
    filename_ = 'recording_' + filename
exporter = NMLExporter()exporter.create_lems_model(self.network, namespace=namespace,
                                         initializers=initializers,
                                         recordingsname=filename_)
exporter.export_to_file(filename)
```
#### <span id="page-35-1"></span>**LEMS Unit Constants**

Last lines of the method are saving LemsConstantUnit.xml file alongside with our model file. This is due to the fact that in some places of mathematical expressions LEMS requires unitless variables, e.g. instead of 1 mm it wants 0.001. So we store most popular units transformed to constants in a separate file which is included in the model file header.

```
if lems const save:
   with open(os.path.join(nmlcdpath, LEMS_CONSTANTS_XML), 'r') as f:
       with open(LEMS_CONSTANTS_XML, 'w') as fout:
            fout.write(f.read())
```
#### **Other modules**

If you want to know more about other scripts included in package ( [lemsrendering](#page-50-2), [supporting](#page-50-3), cgmhelper), please read their docstrings or comments included in the code.

#### <span id="page-36-1"></span>**TODO**

• synapses support;

First attempt to make synapses export work was made during GSOC period. The problem with that feature is related to the fact that NeuroML and brian2 internal synapses implementation differs substantially. For instance, in NeuroML there are no predefined rules for connections, but user needs to explicitly define a synapse. Moreover, in Brian 2, for efficiency reasons, postsynaptic potentials are normally modeled in the post-synaptic cell (for linearly summating synapses, this is equivalent but much more efficient), whereas in NeuroML they are modeled as part of the synapse (simulation speed is not an issue here).

• network input support;

Although there are some classes supporting PoissonInput in the supporting.py, full functionality of input is still not provided, as it is stongly linked with above synapses problems.

### <span id="page-36-0"></span>**1.3.3 Markdown exporter**

This is the developer documentation for  $m$ dexport package, that provides information about understanding [baseexport](#page-44-2)'s standard dictionary, standard markdown expander [MdExpander](#page-47-1) and writing custom expand functions.

#### **Overview**

- *[Standard dictionary](#page-36-2)*
- *[MdExpander](#page-41-0)*
- *[Writing custom expand class](#page-42-0)*

#### <span id="page-36-2"></span>**Standard dictionary**

The package  $base$ export collects all the required Brian model information and arranges them in an intuitive way, that can potentially be used for various exporters and use cases. Therefore, understanding the representation will be helpful for further manipulation.

The dictionary contains a list of run dictionaries with each containing information about the particular run simulation.

```
# list of run dictionaries
\sqrt{2}. . . .
    { # run dictionary
        duration: <Quantity>,
        components: {
                          . . .
                     },
        initializers_connectors: [. . .],
        inactive: [ . . .]
```

```
},
. . . .
```
]

{

}

Typically, a run dictionary has four fields,

- duration: simulation length
- components: dictionary of network components like [NeuronGroup](https://brian2.readthedocs.io/en/stable/reference/brian2.groups.neurongroup.NeuronGroup.html#brian2.groups.neurongroup.NeuronGroup), [Synapses](https://brian2.readthedocs.io/en/stable/reference/brian2.synapses.synapses.Synapses.html#brian2.synapses.synapses.Synapses), etc.
- initializers\_connectors: list of initializers and synaptic connections
- inactive: list of components that were inactive for the particular run

All the Brian [Network](https://brian2.readthedocs.io/en/stable/reference/brian2.core.network.Network.html#brian2.core.network.Network) components that are under components field, have components like, [NeuronGroup](https://brian2.readthedocs.io/en/stable/reference/brian2.groups.neurongroup.NeuronGroup.html#brian2.groups.neurongroup.NeuronGroup), [Synapses](https://brian2.readthedocs.io/en/stable/reference/brian2.synapses.synapses.Synapses.html#brian2.synapses.synapses.Synapses), etc and would look like,

```
'neurongroup': [. . . .],
'poissongroup': [. . . .],
'spikegeneratorgroup': [. . . .],
'statemonitor': [. . . . ],
'synapses': [. . . .],
. . . .
```
Each component field has a list of objects of that component defined in the run time. The dictionary representation of [NeuronGroup](https://brian2.readthedocs.io/en/stable/reference/brian2.groups.neurongroup.NeuronGroup.html#brian2.groups.neurongroup.NeuronGroup) and its similar types would look like,

```
neurongroup: [
    {
        'name': < name of the group>,
        'N': <population size>,
        'user_method': <integration method>,
        'equations': <model equations> {
             '<variable name>':{ 'unit': <unit>,
                                  'type': <equation type>
                                 'var_type': <variable dtype>
                                 'expr': <expression>,
                                 'flags': <list of flags>
            }
              . . .
        }
         'events': <events> {
            '<event_name>':{'threshold':{'code': <threshold code>,
                                           'when': <when slot>,
                                           'order': <order slot>,
                                           'dt': < clock dt>
                             },
                             'reset':{'code': <reset code>,
                                       'when': <when slot>,
                                       'order': <order slot>,
                                       'dt': < clock dt>
                             },
                             'refractory': <refractory period>
            }
             . . .
        }
```

```
'run_regularly': <run_regularly statements>
        [
            {
                'name': < name of run_regularly>
                'code': <statement>
                'dt': <run_regularly clock dt>
                 'when': <when slot of run_regularly>
                'order': <order slot of run_regularly>
            }
            . . .
        ]
        'when': < when slot of group>,
        'order': < order slot of group>,
        'identifiers': {'<name>': <value>,
        . . .
        }
   }
]
```
Similarly, [StateMonitor](https://brian2.readthedocs.io/en/stable/reference/brian2.monitors.statemonitor.StateMonitor.html#brian2.monitors.statemonitor.StateMonitor) and its similar types are represented like,

```
statemonitor: [
    {
        'name': < name of the group>,
        'source': < name of source>,
        'variables': <list of monitored variables>,
        'record': <list of monitored members>,
        'dt': <time step>
        'when': < when slot of group>,
        'order': < order slot of group>,
    }
  . . .
]
```
As [Synapses](https://brian2.readthedocs.io/en/stable/reference/brian2.synapses.synapses.Synapses.html#brian2.synapses.synapses.Synapses) has many similarity with [NeuronGroup](https://brian2.readthedocs.io/en/stable/reference/brian2.groups.neurongroup.NeuronGroup.html#brian2.groups.neurongroup.NeuronGroup), the dictionary of the same also looks similar to it, however some of the [Synapses](https://brian2.readthedocs.io/en/stable/reference/brian2.synapses.synapses.Synapses.html#brian2.synapses.synapses.Synapses) specific fields are,

```
synapses: [
    {
        'name': < name of the synapses object>,
        'equations': <model equations> {
            '<variable name>':{ 'unit': <unit>,
                                 'type': <equation type>
                                 'var_type': <variable dtype>
                                 'expr': < expression>,
                                 'flags': <list of flags>
            }
              . . .
        }
        'summed_variables': <summed variables>
        [
            {
                'target': < name of target group>,
                 'code': <variable name>,
                'name': < name of the summed variable>,
```

```
'dt': <time step>,
                 'when': <when slot of run_regularly>,
                 'order': <order slot of run_regularly>
            }
            . . .
        ]
        'pathways': <synaptic pathways>
        \lceil{
                'prepost': < pre or post event>,
                'event': < event name>,
                'code': <variable name>,
                'source': < source group name>,
                'name': <name of the summed variable>,
                 'clock': <time step>,
                 'when': <when slot of run_regularly>,
                 'order': < order slot of run_regularly>,
            }
            . . .
        ]
    }
]
```
Also, the identifiers takes into account of [TimedArray](https://brian2.readthedocs.io/en/stable/reference/brian2.input.timedarray.TimedArray.html#brian2.input.timedarray.TimedArray) and [custom user functions.](https://brian2.readthedocs.io/en/stable/advanced/functions.html#user-provided-functions) The initializers connectors field contains a list of initializers and synaptic connections, and their structure would look like,

```
[
    { <initializer>
        'source': < source group name>,
        'variable': <variable that is initialized>,
        'index': <indices that are affected>,
        'value': <value>, 'type': 'initializer'
   },
    . . .
    { <connection>
        {'i': <i>, 'j': <j>,
        'probability': <probability of connection>,
        'n_connections': <number of connections>,
        'synapses': < name of the synapse>,
        'source': < source group name>,
       'target': <target group name>, 'type': 'connect'
   }
    . . .
]
```
As a working example, to get the standard dictionary of model description when using [STDP](https://brian2.readthedocs.io/en/stable/examples/synapses.STDP.html) example,

```
[{'components':
{'neurongroup': [{'N': 1,
                'equations': {'ge': {'expr': '-ge / taue',
                                     'type': 'differential equation',
                                     'unit': radian,
                                     'var_type': 'float'},
                                 'v': {'expr': '(ge * (Ee-v) + El - v) / taum',
```

```
'type': 'differential equation',
                                     'unit': volt,
                                     'var_type': 'float'}},
                'events': {'spike': {'reset': {'code': 'v = vr',
                                                  'dt': 100. * usecond,
                                                 'order': 0,
                                                  'when': 'resets'},
                                     'threshold': {'code': 'v>vt',
                                                      'dt': 100. * usecond,
                                                      'order': 0,
                                                      'when': 'thresholds'}}},
                'identifiers': {'Ee': 0. * volt,
                                 'El': -74. * mvolt,
                                 'taue': 5. * msecond,
                                 'taum': 10. * msecond,
                                 'vr': -60. * mvolt,
                                 'vt': -54. * mvolt},
                'name': 'neurongroup',
                'order': 0,
                'user_method': 'euler',
                'when': 'groups'}],
'poissongroup': [{'N': 1000,
                 'name': 'poissongroup',
                'rates': 15. * hertz}],
'spikemonitor': [{'dt': 100. * usecond,
                'event': 'spike',
                'name': 'spikemonitor',
                'order': 1,
                'record': True,
                'source': 'poissongroup',
                'variables': ['i', 't'],
                'when': 'thresholds'}],
'statemonitor': [{'dt': 100. * usecond,
                'n_indices': 2,
                'name': 'statemonitor',
                'order': 0,
                'record': array([0, 1], dtype=int32),
                'source': 'synapses',
                'variables': ['w'],
                'when': 'start'}],
'synapses': [{'equations': {'Apost': {'expr': '-Apost / taupost',
                                     'flags': ['event-driven'],
                                     'type': 'differential equation',
                                     'unit': radian,
                                     'var_type': 'float'},
                             'Apre': {'expr': '-Apre / taupre',
                                     'flags': ['event-driven'],
                                     'type': 'differential equation',
                                     'unit': radian,
                                     'var_type': 'float'},
                             'w': {'type': 'parameter',
                                 'unit': radian,
                                 'var_type': 'float'}},
            'identifiers': {'dApost': -0.000105,
                             'dApre': 0.0001,
                             'gmax': 0.01,
                             'taupost': 20. * msecond,
```

```
'taupre': 20. * msecond},
            'name': 'synapses',
            'pathways': [{'clock': 100. * usecond,
                             'code': 'ge += w\n'
                                     'Apre += dApre\n'
                                     'w = clip(w + Apost, 0, gmax)',
                             'event': 'spike',
                             'name': 'synapses_pre',
                             'order': -1,
                             'prepost': 'pre',
                             'source': 'poissongroup',
                             'target': 'neurongroup',
                            'when': 'synapses'},
                             {'clock': 100. * usecond,
                             'code': 'Apost += dApost\n'
                                     'w = clip(w + Apre, 0, gmax)',
                             'event': 'spike',
                             'name': 'synapses_post',
                             'order': 1,
                             'prepost': 'post',
                             'source': 'neurongroup',
                             'target': 'poissongroup',
                             'when': 'synapses'}],
            'source': 'poissongroup',
            'target': 'neurongroup'}]},
'duration': 100. * second,
'initializers_connectors': [{'index': True,
                             'source': 'poissongroup',
                             'type': 'initializer',
                             'value': 15. * hertz,
                             'variable': 'rates'},
                             {'n_connections': 1,
                             'probability': 1,
                             'source': 'poissongroup',
                             'synapses': 'synapses',
                             'target': 'neurongroup',
                             'type': 'connect'},
                             {'identifiers': {'gmax': 0.01},
                             'index': 'True',
                             'source': 'synapses',
                             'type': 'initializer',
                             'value': 'rand() * gmax',
                             'variable': 'w'}]}]
```
#### <span id="page-41-0"></span>**MdExpander**

To use the dictionary representation for creating markdown strings, by default  $McExpander$  class is used. The class contains expand functions for different Brian components, such that the user can easily override the particular function without affecting others. Also, different options can be given during the instantiation of the object and pass to the [set\\_device](https://brian2.readthedocs.io/en/stable/reference/brian2.devices.device.set_device.html#brian2.devices.device.set_device) or device.build().

As a simple example, to use GitHub based markdown rendering for mathematical statements, and use Brian specific jargons,

```
from brian2tools import MdExpander # import the standard expander
# custom expander
custom = MdExpander(github_md=True, brian_verbose=True)
set_device('markdown', expander=custom) # pass the custom expander
```
Details about the monitors are not included by default in the output markdown and to include them,

```
# custom expander to include monitors
custom_with_monitors = MdExpander(include_monitors=True)
set_device('markdown', expander=custom_with_monitors)
```
Also, the order of variable initializations and [connect](https://brian2.readthedocs.io/en/stable/reference/brian2.synapses.synapses.Synapses.html#brian2.synapses.synapses.Synapses.connect) statements are not shown in the markdown output by default, this may likely result to inaccurate results, when the values of variables during synaptic connections are contingent upon their order. In that case, the order shall be included to markdown output as,

```
# custom expander to include monitors
custom = MdExpander(keep_initializer_order=True)
set_device('markdown', expander=custom)
```
The modified output with details about the order of initialization and Synaptic connection, when running on the *[Working example](#page-31-0)* would look like,

Similarly, author and add\_meta options can also be customized during object instantiation, to add author name and meta data respectively in the header of the markdown output.

Typically, expand function of the component would follow the structure similar to,

```
def expand_object(self, object_dict):
    # use object_dict information to write md_string
   md_string = . . . object_dict['field_A']
   return md_string
```
However, enumerating components like identifiers, pathways have two functions in which the first one simply loops the list and the second one expands the member. For example, with identifiers,

```
def expand_identifiers(self, identifiers_list):
    # calls `expand_identifier` iteratively
   markdown_str = ''
    for identifier in identifiers_list:
        . . .
       markdown_str += self.expand_identifier(identifier)
    return markdown_str
def expand_identifier(self, identifier):
    # individual identifier expander
   markdown_str = ''
    . . . # use identifier dict to write markdown strings
   return markdown_str
```
All the individual expand functions are tied to [create\\_md\\_string](#page-47-2) function that calls and collects all the returned markdown strings to pass it to device.md\_text

#### <span id="page-42-0"></span>**Writing custom expand class**

With the understanding of standard dictionary representation and default markdown expand class ( $MdExpander$ ), writing custom expand class becomes very straightforward. As a working example, the custom expander class to write equations in a table like format,

```
from brian2tools import MdExpander
from markdown_strings import table # import table from markdown_strings
# custom expander class to do custom modifications for model equations
class Dynamics_table(MdExpander):
    def expand_equation(self, var, equation):
        # if differential equation pass `differential` flag as `True` to
        # render_expression()
        if equation['type'] == 'differential equation':
            return (self.render_expression(var, differential=True) +
                        '=' + self.render_expression(equation['expr']))
        else:
            return (self.render_expression(var) +
                        '=' + self.render_expression(equation['expr']))
    def expand_equations(self, equations):
        diff_rend_eqn = ['Differential equations']
        sub_rend_eqn = ['Sub-Expressions']
        # loop over
        for (var, eqn) in equations.items():
            if eqn['type'] == 'differential equation':
                diff_rend_eqn.append(self.expand_equation(var, eqn))
            if eqn['type'] == 'subexpression':
                sub_rend_eqn.append(self.expand_equation(var, eqn))
        # now pad space for shorter one
        if len(diff_rend_eqn) > len(sub_rend_eqn):
            shorter = diff_rend_eqn
            longer = sub_rend_eqn
        else:
           shorter = sub_rend_eqn
           longer = diff_rend_eqn
        for _ in range(len(longer) - len(shorter)):
           shorter.append('')
        # return table of rendered equations
        return table([shorter, longer])
custom = Dynamics_table()
set_device('markdown', expander=custom) # pass the custom expander object
```
when using the above custom class with [COBAHH](https://brian2.readthedocs.io/en/stable/examples/COBAHH.html) example, the equation part would look like,

## **1.3.4 Release procedure**

In *[brian2tools](#page-44-1)* we use the [setuptools\\_scm package](https://pypi.python.org/pypi/setuptools_scm) to set the package version information, the basic release procedure therefore consists of setting a git tag and pushing that tag to github.

The dev/release/prepare\_release.py script automates the tag creation and makes sure that no uncommited changes exist when doing do.

In the future, we will probably also push the pypi packages automatically from the test builds; for now this has to be done manually. The prepare\_release.py script mentioned above will already create the source distribution and universal wheel files, they can then be uploaded with twine upload dist/ $\star$  or using the dev/release/ upload\_to\_pypi.py script.

# CHAPTER 2

## API reference

## <span id="page-44-4"></span><span id="page-44-1"></span><span id="page-44-0"></span>**2.1 brian2tools package**

Tools for use with the Brian 2 simulator.

## **2.1.1 Subpackages**

#### <span id="page-44-2"></span>**brian2tools.baseexport package**

stdformatexport package to export Brian models to standard representation

#### **Submodules**

#### <span id="page-44-3"></span>**brian2tools.baseexport.collector module**

The file contains simple functions to collect information from BrianObjects and represent them in a standard dictionary format. The parts of the file shall be reused with standard format exporter.

brian2tools.baseexport.collector.**collect\_Equations**(*equations*) Collect model equations of the NeuronGroup

> Parameters **equations** ([brian2.equations.equations.Equations](https://brian2.readthedocs.io/en/stable/reference/brian2.equations.equations.Equations.html#brian2.equations.equations.Equations)) – model equations object

Returns eqn\_dict – Dictionary with extracted information

Return type [dict](https://docs.python.org/3/library/stdtypes.html#dict)

```
brian2tools.baseexport.collector.collect_EventMonitor(event_mon)
     Collect details of EventMonitor class and return them in dictionary format
```
Parameters event\_mon (brian2.EventMonitor) - EventMonitor object

<span id="page-45-0"></span>Returns event mon dict – Dictionary representation of the collected details

#### Return type [dict](https://docs.python.org/3/library/stdtypes.html#dict)

brian2tools.baseexport.collector.**collect\_Events**(*group*)

Collect Events (spiking) of the NeuronGroup

Parameters **group** ([brian2.groups.neurongroup.NeuronGroup](https://brian2.readthedocs.io/en/stable/reference/brian2.groups.neurongroup.NeuronGroup.html#brian2.groups.neurongroup.NeuronGroup)) – NeuronGroup ob-

ject

Returns

- event\_dict (*dict*) Dictionary with extracted information
- event\_identifiers (*set*) Set of identifiers related to events

brian2tools.baseexport.collector.**collect\_NeuronGroup**(*group*, *run\_namespace*)

Collect information from [brian2.groups.neurongroup.NeuronGroup](https://brian2.readthedocs.io/en/stable/reference/brian2.groups.neurongroup.NeuronGroup.html#brian2.groups.neurongroup.NeuronGroup) and return them in a dictionary format

**Parameters** 

- **group** ([brian2.groups.neurongroup.NeuronGroup](https://brian2.readthedocs.io/en/stable/reference/brian2.groups.neurongroup.NeuronGroup.html#brian2.groups.neurongroup.NeuronGroup)) NeuronGroup object
- **run** namespace  $(dict)$  $(dict)$  $(dict)$  Namespace dictionary

Returns neuron\_dict – Dictionary with extracted information

#### Return type [dict](https://docs.python.org/3/library/stdtypes.html#dict)

brian2tools.baseexport.collector.**collect\_PoissonGroup**(*poisson\_grp*,

*run\_namespace*) Extract information from 'brian2.input.poissongroup.PoissonGroup' and represent them in a dictionary format

#### **Parameters**

- **poisson\_grp** ([brian2.input.poissongroup.PoissonGroup](https://brian2.readthedocs.io/en/stable/reference/brian2.input.poissongroup.PoissonGroup.html#brian2.input.poissongroup.PoissonGroup)) PoissonGroup object
- **run\_namespace** ([dict](https://docs.python.org/3/library/stdtypes.html#dict)) Namespace dictionary

Returns poisson grp dict – Dictionary with extracted information

#### Return type [dict](https://docs.python.org/3/library/stdtypes.html#dict)

brian2tools.baseexport.collector.**collect\_PoissonInput**(*poinp*, *run\_namespace*) Collect details of PoissonInput and represent them in dictionary

#### **Parameters**

- **poinp** ([brian2.input.poissoninput.PoissonInput](https://brian2.readthedocs.io/en/stable/reference/brian2.input.poissoninput.PoissonInput.html#brian2.input.poissoninput.PoissonInput)) PoissonInput object
- **run\_namespace** ([dict](https://docs.python.org/3/library/stdtypes.html#dict)) Namespace dictionary

Returns poinp dict – Dictionary representation of the collected details

#### Return type [dict](https://docs.python.org/3/library/stdtypes.html#dict)

brian2tools.baseexport.collector.**collect\_PopulationRateMonitor**(*poprate\_mon*) Represent required details of PopulationRateMonitor in dictionary format

> Parameters **poprate\_mon** ([brian2.monitors.ratemonitor.](https://brian2.readthedocs.io/en/stable/reference/brian2.monitors.ratemonitor.PopulationRateMonitor.html#brian2.monitors.ratemonitor.PopulationRateMonitor) [PopulationRateMonitor](https://brian2.readthedocs.io/en/stable/reference/brian2.monitors.ratemonitor.PopulationRateMonitor.html#brian2.monitors.ratemonitor.PopulationRateMonitor)) – PopulationRateMonitor class object

Returns poprate\_mon\_dict – Dictionary format of the details collected

Return type [dict](https://docs.python.org/3/library/stdtypes.html#dict)

<span id="page-46-2"></span>brian2tools.baseexport.collector.**collect\_SpikeGenerator**(*spike\_gen*,

*run\_namespace*) Extract information from 'brian2.input.spikegeneratorgroup.SpikeGeneratorGroup'and represent them in a dictionary format

#### **Parameters**

- **spike\_gen** ([brian2.input.spikegeneratorgroup.](https://brian2.readthedocs.io/en/stable/reference/brian2.input.spikegeneratorgroup.SpikeGeneratorGroup.html#brian2.input.spikegeneratorgroup.SpikeGeneratorGroup) [SpikeGeneratorGroup](https://brian2.readthedocs.io/en/stable/reference/brian2.input.spikegeneratorgroup.SpikeGeneratorGroup.html#brian2.input.spikegeneratorgroup.SpikeGeneratorGroup)) – SpikeGenerator object
- **run\_namespace** ([dict](https://docs.python.org/3/library/stdtypes.html#dict)) Namespace dictionary

Returns spikegen\_dict – Dictionary with extracted information

#### Return type [dict](https://docs.python.org/3/library/stdtypes.html#dict)

brian2tools.baseexport.collector.**collect\_SpikeMonitor**(*spike\_mon*)

Collect details of [brian2.monitors.spikemonitor.SpikeMonitor](https://brian2.readthedocs.io/en/stable/reference/brian2.monitors.spikemonitor.SpikeMonitor.html#brian2.monitors.spikemonitor.SpikeMonitor) and return them in dictionary format

Parameters spike\_mon([brian2.monitors.spikemonitor.SpikeMonitor](https://brian2.readthedocs.io/en/stable/reference/brian2.monitors.spikemonitor.SpikeMonitor.html#brian2.monitors.spikemonitor.SpikeMonitor)) - Spike-Monitor object

Returns spike mon dict – Dictionary representation of the collected details

#### Return type [dict](https://docs.python.org/3/library/stdtypes.html#dict)

brian2tools.baseexport.collector.**collect\_SpikeSource**(*source*) Check SpikeSource and collect details

Parameters source ([brian2.core.spikesource.SpikeSource](https://brian2.readthedocs.io/en/stable/reference/brian2.core.spikesource.SpikeSource.html#brian2.core.spikesource.SpikeSource)) – SpikeSource object

- brian2tools.baseexport.collector.**collect\_StateMonitor**(*state\_mon*) Collect details of [brian2.monitors.statemonitor.StateMonitor](https://brian2.readthedocs.io/en/stable/reference/brian2.monitors.statemonitor.StateMonitor.html#brian2.monitors.statemonitor.StateMonitor) and return them in dictionary format
	- Parameters **state\_mon** ([brian2.monitors.statemonitor.StateMonitor](https://brian2.readthedocs.io/en/stable/reference/brian2.monitors.statemonitor.StateMonitor.html#brian2.monitors.statemonitor.StateMonitor)) State-Monitor object

Returns state mon dict – Dictionary representation of the collected details

#### Return type [dict](https://docs.python.org/3/library/stdtypes.html#dict)

brian2tools.baseexport.collector.**collect\_Synapses**(*synapses*, *run\_namespace*) Collect information from [brian2.synapses.synapses.Synapses](https://brian2.readthedocs.io/en/stable/reference/brian2.synapses.synapses.Synapses.html#brian2.synapses.synapses.Synapses) and represent them in dictionary format

#### **Parameters**

- **synapses** ([brian2.synapses.synapses.Synapses](https://brian2.readthedocs.io/en/stable/reference/brian2.synapses.synapses.Synapses.html#brian2.synapses.synapses.Synapses)) Synapses object
- **run\_namespace** ([dict](https://docs.python.org/3/library/stdtypes.html#dict)) Namespace dictionary

Returns synapse dict – Standard dictionary format with collected information

Return type [dict](https://docs.python.org/3/library/stdtypes.html#dict)

#### <span id="page-46-0"></span>**brian2tools.baseexport.device module**

#### <span id="page-46-1"></span>**brian2tools.baseexport.helper module**

The file contains helper functions that shall be used for exporting standard representation format

#### <span id="page-47-4"></span><span id="page-47-0"></span>**brian2tools.mdexport package**

Human-readable export from Brian script

#### **Submodules**

#### <span id="page-47-3"></span>**brian2tools.mdexport.expander module**

Standard markdown expander class to expand Brian objects to markdown text using standard dictionary representation of baseexport

<span id="page-47-1"></span>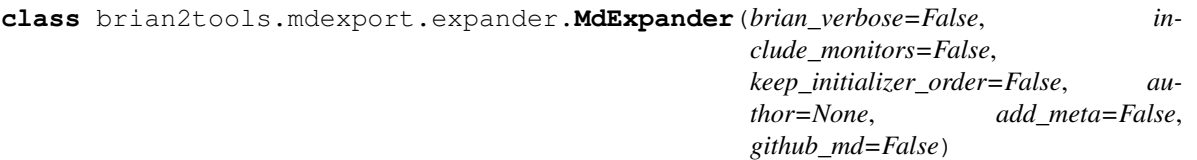

Bases: [object](https://docs.python.org/3/library/functions.html#object)

Build Markdown texts from run dictionary. The class contain various expand functions for corresponding Brian objects and get standard dictionary as argument to expand them with sentences in markdown format.

Note: If suppose the user would like to change the format or wordings in the exported model descriptions, one can derive from this standard markdown expander class to override the required changes in expand functions.

**check\_plural**(*iterable*, *singular\_word=None*, *allow\_constants=True*, *is\_int=False*) Function to attach plural form of the word by examining the following iterable

#### Parameters

- **iterable** (object with \_\_iter\_\_ attribute) Object that has to be examined
- **singular\_word** ([str,](https://docs.python.org/3/library/stdtypes.html#str) optional) Word whose plural form has to searched in singular\_plural\_dict
- **allow\_constants** ([bool,](https://docs.python.org/3/library/functions.html#bool) optional) Whether to assume non iterable as singular, if set as [True](https://docs.python.org/3/library/constants.html#True), the iterable argument must be an iterable
- **is\_int** ([int,](https://docs.python.org/3/library/functions.html#int) optional) Check whether number 1 is passed, if > 1 return plural, by default set as [False](https://docs.python.org/3/library/constants.html#False). Note: allow\_constants should be [True](https://docs.python.org/3/library/constants.html#True)

#### <span id="page-47-2"></span>**create\_md\_string**(*net\_dict*)

Create markdown text by checking the standard dictionary and call required expand functions and arrange the descriptions

#### **expand\_EventMonitor**(*eventmon*)

Expand EventMonitor from standard representation

**Parameters eventmon** ([dict](https://docs.python.org/3/library/stdtypes.html#dict)) – Standard dictionary of EventMonitor

#### **expand\_NeuronGroup**(*neurongrp*)

Expand NeuronGroup from standard dictionary

**Parameters neurongrp** ([dict](https://docs.python.org/3/library/stdtypes.html#dict)) – Standard dictionary of NeuronGroup

#### **expand\_PoissonGroup**(*poisngrp*)

Expand PoissonGroup from standard dictionary

Parameters **poisngrp** ([dict](https://docs.python.org/3/library/stdtypes.html#dict)) – Standard dictionary of PoissonGroup

<span id="page-48-2"></span>**expand\_PoissonInput**(*poinp*)

Expand PoissonInput

**Parameters poinp** ([dict](https://docs.python.org/3/library/stdtypes.html#dict)) – Standard dictionary representation for PoissonInput

**expand\_PopulationRateMonitor**(*popratemon*)

Expand PopulationRateMonitor

**Parameters popratemon** ([dict](https://docs.python.org/3/library/stdtypes.html#dict)) – PopulationRateMonitor's baseexport dictionary

**expand\_SpikeGeneratorGroup**(*spkgen*)

Expand SpikeGeneratorGroup from standard dictionary

**Parameters spkgen** ([dict](https://docs.python.org/3/library/stdtypes.html#dict)) – Standard dictionary of SpikeGeneratorGroup

#### **expand\_SpikeMonitor**(*spikemon*)

Expand SpikeMonitor from standard representation

Parameters spikemon ([dict](https://docs.python.org/3/library/stdtypes.html#dict)) – Standard dictionary of SpikeMonitor

#### **expand\_SpikeSource**(*source*)

Check whether subgroup dict and expand accordingly

**Parameters source** ([str,](https://docs.python.org/3/library/stdtypes.html#str) [dict](https://docs.python.org/3/library/stdtypes.html#dict)) – Source group name or subgroup dictionary

#### **expand\_StateMonitor**(*statemon*)

Expand StateMonitor from standard dictionary

Parameters statemon  $(dict)$  $(dict)$  $(dict)$  – Standard dictionary of StateMonitor

#### **expand\_Synapses**(*synapse*)

Expand Synapses details from Baseexporter dictionary

Parameters **synapse** ([dict](https://docs.python.org/3/library/stdtypes.html#dict)) – Dictionary representation of Synapses object

#### **expand\_connector**(*connector*)

Expand synaptic connector from connector dictionary

**Parameters connector** ([dict](https://docs.python.org/3/library/stdtypes.html#dict)) – Dictionary representation of connector

**expand\_equation**(*var*, *equation*) Expand Equation from equation dictionary

#### Parameters

- $var(str)$  $var(str)$  $var(str)$  Variable name
- **equation** ([dict](https://docs.python.org/3/library/stdtypes.html#dict)) Details of the equation
- **expand\_equations**(*equations*) Function to loop all equations

<span id="page-48-0"></span>**expand\_event**(*event\_name*, *event\_details*) Function to expand event dictionary

#### Parameters

- **event\_name**  $(str)$  $(str)$  $(str)$  name of the event
- **event\_details** ([dict](https://docs.python.org/3/library/stdtypes.html#dict)) details of the event

```
expand_events(events)
```
Expand function to loop through all events and call [expand\\_event](#page-48-0)

```
expand_identifier(ident_key, ident_value)
     Expand identifer (key-value form)
```
<span id="page-49-2"></span>Parameters

- **ident** key  $(str)$  $(str)$  $(str)$  Identifier name
- **ident\_value** (Quantity, [str,](https://docs.python.org/3/library/stdtypes.html#str) [dict](https://docs.python.org/3/library/stdtypes.html#dict)) Identifier value. Dictionary if identifer is of type either TimedArray or custom function

#### **expand\_identifiers**(*identifiers*)

Expand function to loop through identifiers and call [expand\\_identifier](#page-48-1)

#### **expand\_initializer**(*initializer*)

Expand initializer from initializer dictionary

**Parameters initializer** ([dict](https://docs.python.org/3/library/stdtypes.html#dict)) – Dictionary representation of initializer

#### **expand\_network\_header**(*net\_dict*)

Expand function to write network header

<span id="page-49-0"></span>**expand\_pathway**(*pathway*)

Expand SynapticPathway

**Parameters**  $pathway$  ([dict](https://docs.python.org/3/library/stdtypes.html#dict)) – SynapticPathway's baseexport dictionary

#### **expand\_pathways**(*pathways*)

Loop through pathways and call [expand\\_pathway](#page-49-0)

#### **expand\_run\_header**(*run\_dict*, *run\_indx*, *single\_run=False*)

Expand run() header

#### Parameters

- **run\_dict** ([dict](https://docs.python.org/3/library/stdtypes.html#dict)) run dictionary
- **run\_indx** ([int](https://docs.python.org/3/library/functions.html#int)) Index of run
- **single\_run** ([bool,](https://docs.python.org/3/library/functions.html#bool) optional) Whether only single run() defined for the network

#### **expand\_runregularly**(*run\_reg*)

Expand run\_regularly from standard dictionary

**Parameters**  $\text{run\_reg}$  ( $dict$ ) – Standard dictionary representation for run\_regularly()

#### <span id="page-49-1"></span>**expand\_summed\_variable**(*sum\_variable*)

Expand Summed variable

#### **Parameters sum\_variabe** ([dict](https://docs.python.org/3/library/stdtypes.html#dict)) – SummedVariable's baseexport dictionary

#### **expand\_summed\_variables**(*sum\_variables*)

Loop through summed variables and call [expand\\_summed\\_variable](#page-49-1)

#### **prepare\_array**(*arr*, *threshold=10*, *precision=2*)

Prepare arrays using [numpy.array2string](https://numpy.org/doc/stable/reference/generated/numpy.array2string.html#numpy.array2string)

#### **Parameters**

- **arr** ([numpy.ndarray](https://numpy.org/doc/stable/reference/generated/numpy.ndarray.html#numpy.ndarray)) Numpy array to prepare
- **threshold** ([int,](https://docs.python.org/3/library/functions.html#int) optional) Threshold value to print all members
- **precision** ([int,](https://docs.python.org/3/library/functions.html#int) optional) Floating point precision
- prepare\_math\_statements(*statements*, *differential=False*, *separate=False*, *equals='*  $←$ ') Prepare statements to render in markdown format

#### Parameters

• **statements**  $(str)$  $(str)$  $(str)$  – String containing mathematical equations and statements

*age\_rate*)

- <span id="page-50-5"></span>• **differential** ([bool,](https://docs.python.org/3/library/functions.html#bool) optional) – Whether should be treated as variable in differential equation
- **separate** ([bool,](https://docs.python.org/3/library/functions.html#bool) optional) Whether lhs and rhs of the statement should be separated and rendered
- **equals** ([str,](https://docs.python.org/3/library/stdtypes.html#str) optional) Equals operator, by default arrow from right to left

#### **render\_expression**(*expression*, *differential=False*)

Function to render mathematical expression using sympy.printing.latex

#### Parameters

- **expression** ([str,](https://docs.python.org/3/library/stdtypes.html#str) Quantity) Expression that has to rendered
- **differential** ([bool,](https://docs.python.org/3/library/functions.html#bool) optional) Whether should be treated as variable in differential equation

Returns rend\_exp – Markdown text for the expression

Return type [str](https://docs.python.org/3/library/stdtypes.html#str)

#### <span id="page-50-4"></span>**brian2tools.mdexport.mdexporter module**

<span id="page-50-0"></span>**brian2tools.nmlexport package**

**Submodules**

<span id="page-50-1"></span>**brian2tools.nmlexport.lemsexport module**

<span id="page-50-2"></span>**brian2tools.nmlexport.lemsrendering module**

#### <span id="page-50-3"></span>**brian2tools.nmlexport.supporting module**

```
class brian2tools.nmlexport.supporting.NeuroMLPoissonGenerator(poissid, aver-
```
Bases: [object](https://docs.python.org/3/library/functions.html#object)

Makes XML of spikeGeneratorPoisson for NeuroML2/LEMS simulation.

**build**()

Builds NeuroML DOM structure of spikeGeneratorPoisson and returns it.

Returns generator – DOM representation of generator.

#### Return type xml.minidom.dom

**class** brian2tools.nmlexport.supporting.**NeuroMLSimpleNetwork**(*id\_*)

Bases: [object](https://docs.python.org/3/library/functions.html#object)

NeuroMLSimpleNetwork class representing network tag in NeuroML syntax as a XML DOM representation.

**add\_component**(*id\_*, *type\_*, *\*\*attributes*) Adds a component to a network.

- $id$  ( $str$ ) component id
- **type**  $(str)$  $(str)$  $(str)$  type of component

• **attributes** (.., optional) – more attributes

#### <span id="page-51-0"></span>**build**()

Builds NeuroML DOM structure of network. It returns DOM object.

Returns network – DOM representation of network.

#### Return type xml.minidom.dom

```
class brian2tools.nmlexport.supporting.NeuroMLSimulation(simid, target,
                                                            length='1s',
                                                            step='0.1ms')
```

```
object
```
NeuroMLSimulation class representing Simulation tag in NeuroML syntax as a XML DOM representation.

**add\_display**(*dispid*, *title="*, *time\_scale='1ms'*, *xmin='0'*, *xmax='1000'*, *ymin='0'*, *ymax='11'*) Adds a Display element to Simulation.

#### Parameters

- **dispid** ([str](https://docs.python.org/3/library/stdtypes.html#str)) display id
- **title**  $(str)$  $(str)$  $(str)$  title printed on display window
- **time\_scale** ([str](https://docs.python.org/3/library/stdtypes.html#str)) time scale of a plot
- **xmax, ymin, ymax** (xmin,) limits of plot

**add\_eventoutputfile**(*outfileid*, *filename='recordings.spikes'*, *format\_='TIME\_ID'*) Adds an EventOutputFile element to a recently added Display.

#### Parameters

- **outfileid** ([str](https://docs.python.org/3/library/stdtypes.html#str)) EventOutputFile id
- **filename**  $(str)$  $(str)$  $(str)$  name of an output file
- **format** ([str,](https://docs.python.org/3/library/stdtypes.html#str) optional) format of data storage, default TIME\_ID

#### **add\_eventselection**(*esid*, *select*, *event\_port='spike'*)

Adds an EventSelection element to a recently added EventOutputFile.

#### Parameters

- **esid** ([str](https://docs.python.org/3/library/stdtypes.html#str)) EventSelection id
- **select** ([str](https://docs.python.org/3/library/stdtypes.html#str)) index of selected neuron
- **event\_port** ([str](https://docs.python.org/3/library/stdtypes.html#str)) event port name, default 'spike'

```
add_line(linid, quantity, scale='1mV', time_scale='1ms')
```
Adds a Line element to a recently added Display.

#### Parameters

- **linid**  $(str)$  $(str)$  $(str)$  line id
- **quantity**  $(str)$  $(str)$  $(str)$  measure to plot
- **scale** ([str](https://docs.python.org/3/library/stdtypes.html#str)) scale of a function
- **time**  $scale(str) time scale of a line$  $scale(str) time scale of a line$  $scale(str) time scale of a line$

#### **add\_outputcolumn**(*ocid*, *quantity*)

Adds an OutputColumn element to a recently added OutputFile tag.

- **ocid** ([str](https://docs.python.org/3/library/stdtypes.html#str)) OutputColumn id
- **quantity**  $(str)$  $(str)$  $(str)$  measure to store in a column

<span id="page-52-0"></span>**add\_outputfile**(*outfileid*, *filename='recordings.dat'*)

Adds an OutputFile to Simulation.

#### Parameters

- **outfileid** ([str](https://docs.python.org/3/library/stdtypes.html#str)) OutputFile id
- **filename**  $(str)$  $(str)$  $(str)$  name of an output file

#### **build**()

Builds NeuroML DOM structure of Simulation. It returns DOM object or it can be accessed by *object.simulation*.

Returns simulation – DOM representation of simulation.

Return type xml.minidom.dom

```
create_simulation(simid, target, length, step)
```
Adds a Simulation element to DOM structure at init.

#### Parameters

- $\sinid(\text{str}) \sinulation id.$  $\sinid(\text{str}) \sinulation id.$  $\sinid(\text{str}) \sinulation id.$
- target ([str](https://docs.python.org/3/library/stdtypes.html#str)) target NeuroML object: component or network
- **length** ([str,](https://docs.python.org/3/library/stdtypes.html#str) optional) length of simulation, default 1 sec
- **step** ([str,](https://docs.python.org/3/library/stdtypes.html#str) optional) step of integration, default 0.1 ms

**update\_simulation\_attribute**(*attr\_name*, *attr\_value*)

Updates simulation attributes.

#### **Parameters**

- **attr** name  $(str)$  $(str)$  $(str)$  attribute name
- **attr\_value** ([str](https://docs.python.org/3/library/stdtypes.html#str) or [int](https://docs.python.org/3/library/functions.html#int) or [float](https://docs.python.org/3/library/functions.html#float)) attribute value

**class** brian2tools.nmlexport.supporting.**NeuroMLTarget**(*component*) Bases: [object](https://docs.python.org/3/library/functions.html#object)

Makes XML of target of NeuroML2/LEMS simulation.

#### **build**()

Builds NeuroML DOM structure of target and returns it.

Returns target – DOM representation of target.

#### Return type xml.minidom.dom

brian2tools.nmlexport.supporting.**brian\_unit\_to\_lems**(*valunit*)

Returns string representation of LEMS unit where  $*$  is between value and unit e.g. "20. mV" -> "20. $*$ mV".

**Parameters valunit** (Quantity or [str](https://docs.python.org/3/library/stdtypes.html#str)) – text or brian2.Quantity representation of a value with unit

Returns valstr – string representation of LEMS unit

Return type [str](https://docs.python.org/3/library/stdtypes.html#str)

brian2tools.nmlexport.supporting.**from\_string**(*rep*) Returns Quantity object from text representation of a value.

<span id="page-53-4"></span>**Parameters**  $\text{rep}(str)$  $\text{rep}(str)$  $\text{rep}(str)$  **– text representation of a value with unit** 

Returns q – Brian Quantity object

Return type Quantity

brian2tools.nmlexport.supporting.**read\_nml\_dims**(*nmlcdpath="*)

Read from NeuroMLCoreDimensions.xml all supported by LEMS dimensions and store it as a Python dict with name as a key and Brian2 unit as value.

Parameters nmlcdpath ([str](https://docs.python.org/3/library/stdtypes.html#str), optional) – Path to 'NeuroMLCoreDimensions.xml'

Returns lems\_dimenssions – Dictionary with LEMS dimensions.

Return type [dict](https://docs.python.org/3/library/stdtypes.html#dict)

brian2tools.nmlexport.supporting.**read\_nml\_units**(*nmlcdpath="*) Read from 'NeuroMLCoreDimensions.xml' all supported by LEMS units.

Parameters nmlcdpath ([str](https://docs.python.org/3/library/stdtypes.html#str), optional) – Path to 'NeuroMLCoreDimensions.xml'

Returns lems\_units – List with LEMS units.

Return type [list](https://docs.python.org/3/library/stdtypes.html#list)

#### <span id="page-53-0"></span>**brian2tools.nmlimport package**

#### **Submodules**

#### <span id="page-53-1"></span>**brian2tools.nmlimport.helper module**

brian2tools.nmlimport.helper.**formatter**(*datum*) brian2tools.nmlimport.helper.**get\_child\_segments**(*segments*)

brian2tools.nmlimport.helper.**get\_parent\_segment**(*segment*, *segments*)

#### **brian2tools.nmlimport.nml module**

<span id="page-53-2"></span>**brian2tools.nmlutils package**

**Submodules**

#### <span id="page-53-3"></span>**brian2tools.nmlutils.utils module**

brian2tools.nmlutils.utils.**from\_string**(*rep*) Returns Quantity object from text representation of a value.

**Parameters**  $\text{rep}(str)$  $\text{rep}(str)$  $\text{rep}(str)$  **– text representation of a value with unit** 

Returns q – Brian Quantity object

Return type Quantity

brian2tools.nmlutils.utils.**string\_to\_quantity**(*rep*) Returns Quantity object from text representation of a value.

**Parameters**  $\text{rep}(s \text{tr}) - \text{text representation of a value with unit}$ 

Returns q – Brian Quantity object

<span id="page-54-2"></span>Return type Ouantity

#### <span id="page-54-1"></span>**brian2tools.plotting package**

Package containing plotting modules.

#### brian2tools.plotting.**brian\_plot**(*brian\_obj*, *axes=None*, *\*\*kwds*)

Plot the data of the given object (e.g. a monitor). This function will call an adequate plotting function for the object, e.g. [plot\\_raster](#page-54-0) for a [SpikeMonitor](https://brian2.readthedocs.io/en/stable/reference/brian2.monitors.spikemonitor.SpikeMonitor.html#brian2.monitors.spikemonitor.SpikeMonitor). The plotting may apply heuristics to get a generally useful plot (e.g. for a [PopulationRateMonitor](https://brian2.readthedocs.io/en/stable/reference/brian2.monitors.ratemonitor.PopulationRateMonitor.html#brian2.monitors.ratemonitor.PopulationRateMonitor), it will plot the rates smoothed with a Gaussian window of 1 ms), the exact details are subject to change. This function is therefore mostly meant as a quick and easy way to plot an object, for full control use one of the specific plotting functions.

#### **Parameters**

- **brian\_obj** ([object](https://docs.python.org/3/library/functions.html#object)) The Brian object to plot.
- **axes** ([Axes](https://matplotlib.org/api/axes_api.html#matplotlib.axes.Axes), optional) The [Axes](https://matplotlib.org/api/axes_api.html#matplotlib.axes.Axes) instance used for plotting. Defaults to None which means that a new [Axes](https://matplotlib.org/api/axes_api.html#matplotlib.axes.Axes) will be created for the plot.
- **kwds** ([dict,](https://docs.python.org/3/library/stdtypes.html#dict) optional) Any additional keywords command will be handed over to mat[plot](https://matplotlib.org/api/_as_gen/matplotlib.axes.Axes.plot.html#matplotlib.axes.Axes.plot)lib's plot command. This can be used to set plot properties such as the color.

**Returns axes** – The  $A \times B$  instance that was used for plotting. This object allows to modify the plot further, e.g. by setting the plotted range, the axis labels, the plot title, etc.

#### Return type [Axes](https://matplotlib.org/api/axes_api.html#matplotlib.axes.Axes)

```
brian2tools.plotting.add_background_pattern(axes, hatch='xxx', fill=True, fc=(0.9, 0.9,
```
*0.9)*, *ec=(0.8*, *0.8*, *0.8)*, *zorder=-10*, *\*\*kwds*) Add a "hatching" pattern to the background of the axes (can be useful to make a difference between "no value" and a value mapped to a color value that is identical to the background color). By default, it uses a cross hatching pattern in gray which can be changed by providing the respective arguments. All additional keyword arguments are passed on to the [Rectangle](https://matplotlib.org/api/_as_gen/matplotlib.patches.Rectangle.html#matplotlib.patches.Rectangle) initializer.

#### **Parameters**

- **axes** ([matplotlib.axes.Axes](https://matplotlib.org/api/axes_api.html#matplotlib.axes.Axes)) The axes where the background pattern should be added.
- **hatch** ([str,](https://docs.python.org/3/library/stdtypes.html#str) optional) See [matplotlib.patches.Patch.set\\_hatch](https://matplotlib.org/api/_as_gen/matplotlib.patches.Patch.html#matplotlib.patches.Patch.set_hatch). Defaults to 'xxx'.
- **fill** ([bool,](https://docs.python.org/3/library/functions.html#bool) optional) See [matplotlib.patches.Patch.set\\_fill](https://matplotlib.org/api/_as_gen/matplotlib.patches.Patch.html#matplotlib.patches.Patch.set_fill). Defaults to [True](https://docs.python.org/3/library/constants.html#True).
- **fc** (mpl color spec or [None](https://docs.python.org/3/library/constants.html#None) or 'none') See [matplotlib.patches.](https://matplotlib.org/api/_as_gen/matplotlib.patches.Patch.html#matplotlib.patches.Patch.set_facecolor) Patch.set facecolor. Defaults to (0.9, 0.9, 0.9).
- **ec** (mpl color spec or [None](https://docs.python.org/3/library/constants.html#None) or 'none') See [matplotlib.patches.](https://matplotlib.org/api/_as_gen/matplotlib.patches.Patch.html#matplotlib.patches.Patch.set_edgecolor) [Patch.set\\_edgecolor](https://matplotlib.org/api/_as_gen/matplotlib.patches.Patch.html#matplotlib.patches.Patch.set_edgecolor). Defaults to (0.8, 0.8, 0.8).
- **zorder** ([int](https://docs.python.org/3/library/functions.html#int)) See [matplotlib.artist.Artist.set\\_zorder](https://matplotlib.org/api/_as_gen/matplotlib.artist.Artist.set_zorder.html#matplotlib.artist.Artist.set_zorder). Defaults to  $-10.$

<span id="page-54-0"></span>brian2tools.plotting.**plot\_raster**(*spike\_indices*, *spike\_times*, *time\_unit=<Mock name='mock.ms' id='140104943437712'>*, *axes=None*, *\*\*kwds*)

Plot a "raster plot", a plot of neuron indices over spike times. The default marker used for plotting is '.', it can be overriden with the marker keyword argument.

- <span id="page-55-0"></span>• **spike indices** ([ndarray](https://numpy.org/doc/stable/reference/generated/numpy.ndarray.html#numpy.ndarray)) – The indices of spiking neurons, corresponding to the times given in spike\_times.
- **spike\_times** ([Quantity](https://brian2.readthedocs.io/en/stable/reference/brian2.units.fundamentalunits.Quantity.html#brian2.units.fundamentalunits.Quantity)) A sequence of spike times.
- **time\_unit** ([Unit](https://brian2.readthedocs.io/en/stable/reference/brian2.units.fundamentalunits.Unit.html#brian2.units.fundamentalunits.Unit), optional) The unit to use for the time axis. Defaults to ms, but longer simulations could use second, for example.
- **axes** ([Axes](https://matplotlib.org/api/axes_api.html#matplotlib.axes.Axes), optional) The Axes instance used for plotting. Defaults to None which means that a new [Axes](https://matplotlib.org/api/axes_api.html#matplotlib.axes.Axes) will be created for the plot.
- **kwds** ([dict,](https://docs.python.org/3/library/stdtypes.html#dict) optional) Any additional keywords command will be handed over to matplotlib's [plot](https://matplotlib.org/api/_as_gen/matplotlib.axes.Axes.plot.html#matplotlib.axes.Axes.plot) command. This can be used to set plot properties such as the color.
- **Returns axes** The  $\forall x \in S$  instance that was used for plotting. This object allows to modify the plot further, e.g. by setting the plotted range, the axis labels, the plot title, etc.

#### Return type [Axes](https://matplotlib.org/api/axes_api.html#matplotlib.axes.Axes)

brian2tools.plotting.**plot\_state**(*times*, *values*, *time\_unit=<Mock name='mock.ms' id='140104943437712'>*, *var\_unit=None*, *var\_name=None*, *axes=None*, *\*\*kwds*)

#### Parameters

- **times** ([Quantity](https://brian2.readthedocs.io/en/stable/reference/brian2.units.fundamentalunits.Quantity.html#brian2.units.fundamentalunits.Quantity)) The array of times for the data points given in values.
- **values** ([Quantity](https://brian2.readthedocs.io/en/stable/reference/brian2.units.fundamentalunits.Quantity.html#brian2.units.fundamentalunits.Quantity), [ndarray](https://numpy.org/doc/stable/reference/generated/numpy.ndarray.html#numpy.ndarray)) The values to plot, either a 1D array with the same length as times, or a 2D array with len(times) rows.
- **time\_unit** ([Unit](https://brian2.readthedocs.io/en/stable/reference/brian2.units.fundamentalunits.Unit.html#brian2.units.fundamentalunits.Unit), optional) The unit to use for the time axis. Defaults to ms, but longer simulations could use second, for example.
- **var\_unit** ([Unit](https://brian2.readthedocs.io/en/stable/reference/brian2.units.fundamentalunits.Unit.html#brian2.units.fundamentalunits.Unit), optional) The unit to use to plot the values (e.g. mV for a membrane potential). If none is given (the default), an attempt is made to find a good scale automatically based on the values.
- **var** name  $(str, optional)$  $(str, optional)$  $(str, optional)$  The name of the variable that is plotted. Used for the axis label.
- **axes** ([Axes](https://matplotlib.org/api/axes_api.html#matplotlib.axes.Axes), optional) The [Axes](https://matplotlib.org/api/axes_api.html#matplotlib.axes.Axes) instance used for plotting. Defaults to None which means that a new [Axes](https://matplotlib.org/api/axes_api.html#matplotlib.axes.Axes) will be created for the plot.
- **kwds** ([dict,](https://docs.python.org/3/library/stdtypes.html#dict) optional) Any additional keywords command will be handed over to matplotlib's [plot](https://matplotlib.org/api/_as_gen/matplotlib.axes.Axes.plot.html#matplotlib.axes.Axes.plot) command. This can be used to set plot properties such as the color.
- **Returns axes** The  $A \times \epsilon$  instance that was used for plotting. This object allows to modify the plot further, e.g. by setting the plotted range, the axis labels, the plot title, etc.

#### Return type [Axes](https://matplotlib.org/api/axes_api.html#matplotlib.axes.Axes)

brian2tools.plotting.**plot\_rate**(*times*, *rate*, *time\_unit=<Mock name='mock.ms' id='140104943437712'>*, *rate\_unit=<Mock name='mock.Hz' id='140105029554832'>*, *axes=None*, *\*\*kwds*)

- times ([Quantity](https://brian2.readthedocs.io/en/stable/reference/brian2.units.fundamentalunits.Quantity.html#brian2.units.fundamentalunits.Quantity)) The time points at which the rate is measured.
- **rate** ([Quantity](https://brian2.readthedocs.io/en/stable/reference/brian2.units.fundamentalunits.Quantity.html#brian2.units.fundamentalunits.Quantity)) The population rate for each time point in times
- **time\_unit** ([Unit](https://brian2.readthedocs.io/en/stable/reference/brian2.units.fundamentalunits.Unit.html#brian2.units.fundamentalunits.Unit), optional) The unit to use for the time axis. Defaults to ms, but longer simulations could use second, for example.
- **time** unit The unit to use for the rate axis. Defaults to Hz.
- <span id="page-56-1"></span>• **axes** ([Axes](https://matplotlib.org/api/axes_api.html#matplotlib.axes.Axes), optional) – The [Axes](https://matplotlib.org/api/axes_api.html#matplotlib.axes.Axes) instance used for plotting. Defaults to None which means that a new [Axes](https://matplotlib.org/api/axes_api.html#matplotlib.axes.Axes) will be created for the plot.
- **kwds** ([dict,](https://docs.python.org/3/library/stdtypes.html#dict) optional) Any additional keywords command will be handed over to mat[plot](https://matplotlib.org/api/_as_gen/matplotlib.axes.Axes.plot.html#matplotlib.axes.Axes.plot)lib's plot command. This can be used to set plot properties such as the color.
- **Returns axes** The  $\forall x \in S$  instance that was used for plotting. This object allows to modify the plot further, e.g. by setting the plotted range, the axis labels, the plot title, etc.

#### Return type [Axes](https://matplotlib.org/api/axes_api.html#matplotlib.axes.Axes)

<span id="page-56-0"></span>brian2tools.plotting.**plot\_morphology**(*morphology*, *plot\_3d=None*, *show\_compartments=False*, *show\_diameter=False*, *colors=('darkblue'*, *'darkred')*, *values=None*, *value\_norm=(None*, *None)*, *value\_colormap='hot'*, *value\_colorbar=True*, *value\_unit=None*, *axes=None*)

Plot a given [Morphology](https://brian2.readthedocs.io/en/stable/reference/brian2.spatialneuron.morphology.Morphology.html#brian2.spatialneuron.morphology.Morphology) in 2D or 3D.

- **morphology** ([Morphology](https://brian2.readthedocs.io/en/stable/reference/brian2.spatialneuron.morphology.Morphology.html#brian2.spatialneuron.morphology.Morphology)) The morphology to plot
- **plot\_3d** ([bool,](https://docs.python.org/3/library/functions.html#bool) optional) Whether to plot the morphology in 3D or in 2D. If not set (the default) a morphology where all z values are 0 is plotted in 2D, otherwise it is plot in 3D.
- **show\_compartments** ([bool,](https://docs.python.org/3/library/functions.html#bool) optional) Whether to plot a dot at the center of each compartment. Defaults to False.
- **show\_diameter** ([bool,](https://docs.python.org/3/library/functions.html#bool) optional) Whether to plot the compartments with the diameter given in the morphology. Defaults to False.
- **colors** (sequence of color specifications) A list of colors that is cycled through for each new section. Can be any color specification that matplotlib understands (e.g. a string such as 'darkblue' or a tuple such as (0, 0.7, 0).
- $\bullet$  **values** ([Quantity,](https://brian2.readthedocs.io/en/stable/reference/brian2.units.fundamentalunits.Quantity.html#brian2.units.fundamentalunits.Quantity) optional) Values to fill compartment patches with a color that corresponds to their given value.
- **value\_norm** ([tuple](https://docs.python.org/3/library/stdtypes.html#tuple) or callable, optional) Normalization function to scale the displayed values. Can be a tuple of a minimum and a maximum value (where either of them can be None to denote taking the minimum/maximum from the data) or a function that takes a value and returns the scaled value (e.g. as returned by [matplotlib.colors.PowerNorm](https://matplotlib.org/api/_as_gen/matplotlib.colors.PowerNorm.html#matplotlib.colors.PowerNorm)). For a tuple of values, will use matplotlib. colors.Normalize```(vmin, vmax, clip=True)`` with the given (vmin, vmax) values.
- **value\_colormap** ([str](https://docs.python.org/3/library/stdtypes.html#str) or [matplotlib.colors.Colormap,](https://matplotlib.org/api/_as_gen/matplotlib.colors.Colormap.html#matplotlib.colors.Colormap) optional) Desired colormap for plots. Either the name of a standard colormap or a [matplotlib.](https://matplotlib.org/api/_as_gen/matplotlib.colors.Colormap.html#matplotlib.colors.Colormap) [colors.Colormap](https://matplotlib.org/api/_as_gen/matplotlib.colors.Colormap.html#matplotlib.colors.Colormap) instance. Defaults to 'hot'. Note that this uses matplotlib color maps even for 3D plots with Mayavi.
- **value\_colorbar** ([bool](https://docs.python.org/3/library/functions.html#bool) or [dict,](https://docs.python.org/3/library/stdtypes.html#dict) optional) Whether to add a colorbar for the values. Defaults to True, but will be ignored if no values are provided. Can also be a dictionary with the keyword arguments for matplotlib's [colorbar](https://matplotlib.org/api/figure_api.html#matplotlib.figure.Figure.colorbar) method (2D plot), or for Mayavi's [scalarbar](http://docs.enthought.com/mayavi/mayavi/auto/mlab_decorations.html#mayavi.mlab.scalarbar) method (3D plot).
- **value\_unit** (Unit, optional) A Unit to rescale the values for display in the colorbar. Does not have any visible effect if no colorbar is used. If not specified, will try to determine the "best unit" to itself.
- <span id="page-57-0"></span>• **axes** ([Axes](https://matplotlib.org/api/axes_api.html#matplotlib.axes.Axes) or [Scene](http://docs.enthought.com/mayavi/mayavi/api/pipeline_objects.html#mayavi.core.api.Scene), optional) – A matplotlib [Axes](https://matplotlib.org/api/axes_api.html#matplotlib.axes.Axes) (for 2D plots) or mayavi [Scene](http://docs.enthought.com/mayavi/mayavi/api/pipeline_objects.html#mayavi.core.api.Scene) ( for 3D plots) instance, where the plot will be added.
- Returns axes The [Axes](https://matplotlib.org/api/axes_api.html#matplotlib.axes.Axes) or [Scene](http://docs.enthought.com/mayavi/mayavi/api/pipeline_objects.html#mayavi.core.api.Scene) instance that was used for plotting. This object allows to modify the plot further, e.g. by setting the plotted range, the axis labels, the plot title, etc.

#### Return type [Axes](https://matplotlib.org/api/axes_api.html#matplotlib.axes.Axes) or [Scene](http://docs.enthought.com/mayavi/mayavi/api/pipeline_objects.html#mayavi.core.api.Scene)

#### brian2tools.plotting.**plot\_dendrogram**(*morphology*, *axes=None*)

Plot a "dendrogram" of a morphology, i.e. an abstract representation which visualizes the branching structure and the length of each section.

#### **Parameters**

- **morphology** ([Morphology](https://brian2.readthedocs.io/en/stable/reference/brian2.spatialneuron.morphology.Morphology.html#brian2.spatialneuron.morphology.Morphology)) The morphology to visualize.
- **axes** ([Axes](https://matplotlib.org/api/axes_api.html#matplotlib.axes.Axes), optional) The Axes instance used for plotting. Defaults to None which means that a new [Axes](https://matplotlib.org/api/axes_api.html#matplotlib.axes.Axes) will be created for the plot.
- **Returns axes** The  $A \times B$  instance that was used for plotting. This object allows to modify the plot further, e.g. by setting the plotted range, the axis labels, the plot title, etc.

#### Return type [Axes](https://matplotlib.org/api/axes_api.html#matplotlib.axes.Axes)

brian2tools.plotting.**plot\_synapses**(*sources*, *targets*, *values=None*, *var\_unit=None*, *var\_name=None*, *plot\_type='scatter'*, *axes=None*, *\*\*kwds*)

- **sources** ([ndarray](https://numpy.org/doc/stable/reference/generated/numpy.ndarray.html#numpy.ndarray) of int) The source indices of the connections (as returned by Synapses.i).
- **targets** ([ndarray](https://numpy.org/doc/stable/reference/generated/numpy.ndarray.html#numpy.ndarray) of int) The target indices of the connections (as returned by Synapses.j).
- **values** ([Quantity](https://brian2.readthedocs.io/en/stable/reference/brian2.units.fundamentalunits.Quantity.html#brian2.units.fundamentalunits.Quantity), [ndarray](https://numpy.org/doc/stable/reference/generated/numpy.ndarray.html#numpy.ndarray)) The values to plot, a 1D array of the same size as sources and targets.
- **var** unit ([Unit](https://brian2.readthedocs.io/en/stable/reference/brian2.units.fundamentalunits.Unit.html#brian2.units.fundamentalunits.Unit), optional) The unit to use to plot the values (e.g.  $mV$  for a membrane potential). If none is given (the default), an attempt is made to find a good scale automatically based on the values.
- **var\_name** ([str,](https://docs.python.org/3/library/stdtypes.html#str) optional) The name of the variable that is plotted. Used for the axis label.
- **plot type** ({'scatter', 'image', 'hexbin'}, optional) What type of plot to use. Can be 'scatter' (the default) to draw a scatter plot, 'image' to display the connections as a matrix or 'hexbin' to display a 2D histogram using matplotlib's [hexbin](https://matplotlib.org/api/_as_gen/matplotlib.axes.Axes.hexbin.html#matplotlib.axes.Axes.hexbin) function. For a large number of synapses, 'scatter' will be very slow. Similarly, an 'image' plot will use a lot of memory for connections between two large groups. For a small number of neurons and synapses, 'hexbin' will be hard to interpret.
- **axes** ([Axes](https://matplotlib.org/api/axes_api.html#matplotlib.axes.Axes), optional) The [Axes](https://matplotlib.org/api/axes_api.html#matplotlib.axes.Axes) instance used for plotting. Defaults to None which means that a new [Axes](https://matplotlib.org/api/axes_api.html#matplotlib.axes.Axes) will be created for the plot.
- **kwds** ([dict,](https://docs.python.org/3/library/stdtypes.html#dict) optional) Any additional keywords command will be handed over to the respective matplotlib command ([scatter](https://matplotlib.org/api/_as_gen/matplotlib.axes.Axes.scatter.html#matplotlib.axes.Axes.scatter) if the plot\_type is 'scatter', [imshow](https://matplotlib.org/api/_as_gen/matplotlib.axes.Axes.imshow.html#matplotlib.axes.Axes.imshow) for 'image', and [hexbin](https://matplotlib.org/api/_as_gen/matplotlib.axes.Axes.hexbin.html#matplotlib.axes.Axes.hexbin) for 'hexbin'). This can be used to set plot properties such as the marker.
- **Returns axes** The  $\forall x \in S$  instance that was used for plotting. This object allows to modify the plot further, e.g. by setting the plotted range, the axis labels, the plot title, etc.

#### <span id="page-58-3"></span>Return type [Axes](https://matplotlib.org/api/axes_api.html#matplotlib.axes.Axes)

#### **Submodules**

#### <span id="page-58-2"></span>**brian2tools.plotting.base module**

Base module for the plotting facilities.

```
brian2tools.plotting.base.brian_plot(brian_obj, axes=None, **kwds)
```
Plot the data of the given object (e.g. a monitor). This function will call an adequate plotting function for the object, e.g. plot\_raster for a [SpikeMonitor](https://brian2.readthedocs.io/en/stable/reference/brian2.monitors.spikemonitor.SpikeMonitor.html#brian2.monitors.spikemonitor.SpikeMonitor). The plotting may apply heuristics to get a generally useful plot (e.g. for a [PopulationRateMonitor](https://brian2.readthedocs.io/en/stable/reference/brian2.monitors.ratemonitor.PopulationRateMonitor.html#brian2.monitors.ratemonitor.PopulationRateMonitor), it will plot the rates smoothed with a Gaussian window of 1 ms), the exact details are subject to change. This function is therefore mostly meant as a quick and easy way to plot an object, for full control use one of the specific plotting functions.

#### **Parameters**

- **brian\_obj** ([object](https://docs.python.org/3/library/functions.html#object)) The Brian object to plot.
- **axes** ([Axes](https://matplotlib.org/api/axes_api.html#matplotlib.axes.Axes), optional) The [Axes](https://matplotlib.org/api/axes_api.html#matplotlib.axes.Axes) instance used for plotting. Defaults to None which means that a new [Axes](https://matplotlib.org/api/axes_api.html#matplotlib.axes.Axes) will be created for the plot.
- **kwds** ([dict,](https://docs.python.org/3/library/stdtypes.html#dict) optional) Any additional keywords command will be handed over to matplotlib's [plot](https://matplotlib.org/api/_as_gen/matplotlib.axes.Axes.plot.html#matplotlib.axes.Axes.plot) command. This can be used to set plot properties such as the color.

**Returns axes** – The  $A \times B$  instance that was used for plotting. This object allows to modify the plot further, e.g. by setting the plotted range, the axis labels, the plot title, etc.

#### Return type [Axes](https://matplotlib.org/api/axes_api.html#matplotlib.axes.Axes)

<span id="page-58-1"></span>brian2tools.plotting.base.**add\_background\_pattern**(*axes*, *hatch='xxx'*, *fill=True*, *fc=(0.9*, *0.9*, *0.9)*, *ec=(0.8*, *0.8*, *0.8)*, *zorder=- 10*, *\*\*kwds*)

Add a "hatching" pattern to the background of the axes (can be useful to make a difference between "no value" and a value mapped to a color value that is identical to the background color). By default, it uses a cross hatching pattern in gray which can be changed by providing the respective arguments. All additional keyword arguments are passed on to the [Rectangle](https://matplotlib.org/api/_as_gen/matplotlib.patches.Rectangle.html#matplotlib.patches.Rectangle) initializer.

- **axes** ([matplotlib.axes.Axes](https://matplotlib.org/api/axes_api.html#matplotlib.axes.Axes)) The axes where the background pattern should be added.
- **hatch** ([str,](https://docs.python.org/3/library/stdtypes.html#str) optional) See [matplotlib.patches.Patch.set\\_hatch](https://matplotlib.org/api/_as_gen/matplotlib.patches.Patch.html#matplotlib.patches.Patch.set_hatch). Defaults to 'xxx'.
- **fill** ([bool,](https://docs.python.org/3/library/functions.html#bool) optional) See [matplotlib.patches.Patch.set\\_fill](https://matplotlib.org/api/_as_gen/matplotlib.patches.Patch.html#matplotlib.patches.Patch.set_fill). Defaults to [True](https://docs.python.org/3/library/constants.html#True).
- **fc** (mpl color spec or [None](https://docs.python.org/3/library/constants.html#None) or 'none') See [matplotlib.patches.](https://matplotlib.org/api/_as_gen/matplotlib.patches.Patch.html#matplotlib.patches.Patch.set_facecolor) Patch.set facecolor. Defaults to (0.9, 0.9, 0.9).
- **ec** (mpl color spec or [None](https://docs.python.org/3/library/constants.html#None) or 'none') See [matplotlib.patches.](https://matplotlib.org/api/_as_gen/matplotlib.patches.Patch.html#matplotlib.patches.Patch.set_edgecolor) [Patch.set\\_edgecolor](https://matplotlib.org/api/_as_gen/matplotlib.patches.Patch.html#matplotlib.patches.Patch.set_edgecolor). Defaults to (0.8, 0.8, 0.8).
- **zorder** ([int](https://docs.python.org/3/library/functions.html#int)) See [matplotlib.artist.Artist.set\\_zorder](https://matplotlib.org/api/_as_gen/matplotlib.artist.Artist.set_zorder.html#matplotlib.artist.Artist.set_zorder). Defaults to  $-1<sub>0</sub>$

#### <span id="page-59-3"></span><span id="page-59-2"></span>**brian2tools.plotting.data module**

Module to plot simulation data (raster plots, etc.)

<span id="page-59-0"></span>brian2tools.plotting.data.**plot\_raster**(*spike\_indices*, *spike\_times*, *time\_unit=<Mock name='mock.ms' id='140104943437712'>*, *axes=None*, *\*\*kwds*)

Plot a "raster plot", a plot of neuron indices over spike times. The default marker used for plotting is '.', it can be overriden with the marker keyword argument.

#### **Parameters**

- **spike indices** ([ndarray](https://numpy.org/doc/stable/reference/generated/numpy.ndarray.html#numpy.ndarray)) The indices of spiking neurons, corresponding to the times given in spike\_times.
- **spike\_times** ([Quantity](https://brian2.readthedocs.io/en/stable/reference/brian2.units.fundamentalunits.Quantity.html#brian2.units.fundamentalunits.Quantity)) A sequence of spike times.
- **time\_unit** ([Unit](https://brian2.readthedocs.io/en/stable/reference/brian2.units.fundamentalunits.Unit.html#brian2.units.fundamentalunits.Unit), optional) The unit to use for the time axis. Defaults to ms, but longer simulations could use second, for example.
- **axes** ([Axes](https://matplotlib.org/api/axes_api.html#matplotlib.axes.Axes), optional) The Axes instance used for plotting. Defaults to None which means that a new [Axes](https://matplotlib.org/api/axes_api.html#matplotlib.axes.Axes) will be created for the plot.
- **kwds** ([dict,](https://docs.python.org/3/library/stdtypes.html#dict) optional) Any additional keywords command will be handed over to matplotlib's [plot](https://matplotlib.org/api/_as_gen/matplotlib.axes.Axes.plot.html#matplotlib.axes.Axes.plot) command. This can be used to set plot properties such as the color.

**Returns axes** – The  $\forall x \in S$  instance that was used for plotting. This object allows to modify the plot further, e.g. by setting the plotted range, the axis labels, the plot title, etc.

#### Return type [Axes](https://matplotlib.org/api/axes_api.html#matplotlib.axes.Axes)

<span id="page-59-1"></span>brian2tools.plotting.data.**plot\_state**(*times*, *values*, *time\_unit=<Mock name='mock.ms' id='140104943437712'>*, *var\_unit=None*, *var\_name=None*, *axes=None*, *\*\*kwds*)

#### Parameters

- **times** ([Quantity](https://brian2.readthedocs.io/en/stable/reference/brian2.units.fundamentalunits.Quantity.html#brian2.units.fundamentalunits.Quantity)) The array of times for the data points given in values.
- **values** ([Quantity](https://brian2.readthedocs.io/en/stable/reference/brian2.units.fundamentalunits.Quantity.html#brian2.units.fundamentalunits.Quantity), [ndarray](https://numpy.org/doc/stable/reference/generated/numpy.ndarray.html#numpy.ndarray)) The values to plot, either a 1D array with the same length as times, or a 2D array with len (times) rows.
- **time\_unit** ([Unit](https://brian2.readthedocs.io/en/stable/reference/brian2.units.fundamentalunits.Unit.html#brian2.units.fundamentalunits.Unit), optional) The unit to use for the time axis. Defaults to ms, but longer simulations could use second, for example.
- **var\_unit** ([Unit](https://brian2.readthedocs.io/en/stable/reference/brian2.units.fundamentalunits.Unit.html#brian2.units.fundamentalunits.Unit), optional) The unit to use to plot the values (e.g. mV for a membrane potential). If none is given (the default), an attempt is made to find a good scale automatically based on the values.
- **var\_name** ([str,](https://docs.python.org/3/library/stdtypes.html#str) optional) The name of the variable that is plotted. Used for the axis label.
- **axes** ([Axes](https://matplotlib.org/api/axes_api.html#matplotlib.axes.Axes), optional) The [Axes](https://matplotlib.org/api/axes_api.html#matplotlib.axes.Axes) instance used for plotting. Defaults to None which means that a new [Axes](https://matplotlib.org/api/axes_api.html#matplotlib.axes.Axes) will be created for the plot.
- **kwds** ([dict,](https://docs.python.org/3/library/stdtypes.html#dict) optional) Any additional keywords command will be handed over to matplotlib's [plot](https://matplotlib.org/api/_as_gen/matplotlib.axes.Axes.plot.html#matplotlib.axes.Axes.plot) command. This can be used to set plot properties such as the color.
- **Returns axes** The  $A \times \epsilon$  instance that was used for plotting. This object allows to modify the plot further, e.g. by setting the plotted range, the axis labels, the plot title, etc.

#### Return type [Axes](https://matplotlib.org/api/axes_api.html#matplotlib.axes.Axes)

```
brian2tools.plotting.data.plot_rate(times, rate, time_unit=<Mock name='mock.ms'
                                        id='140104943437712'>, rate_unit=<Mock
                                        name='mock.Hz' id='140105029554832'>, axes=None,
                                        **kwds)
```
#### Parameters

- **times** ([Quantity](https://brian2.readthedocs.io/en/stable/reference/brian2.units.fundamentalunits.Quantity.html#brian2.units.fundamentalunits.Quantity)) The time points at which the rate is measured.
- **rate** ([Quantity](https://brian2.readthedocs.io/en/stable/reference/brian2.units.fundamentalunits.Quantity.html#brian2.units.fundamentalunits.Quantity)) The population rate for each time point in times
- **time\_unit** ([Unit](https://brian2.readthedocs.io/en/stable/reference/brian2.units.fundamentalunits.Unit.html#brian2.units.fundamentalunits.Unit), optional) The unit to use for the time axis. Defaults to ms, but longer simulations could use second, for example.
- **time\_unit** The unit to use for the rate axis. Defaults to Hz.
- **axes** ([Axes](https://matplotlib.org/api/axes_api.html#matplotlib.axes.Axes), optional) The [Axes](https://matplotlib.org/api/axes_api.html#matplotlib.axes.Axes) instance used for plotting. Defaults to None which means that a new [Axes](https://matplotlib.org/api/axes_api.html#matplotlib.axes.Axes) will be created for the plot.
- **kwds** ([dict,](https://docs.python.org/3/library/stdtypes.html#dict) optional) Any additional keywords command will be handed over to matplotlib's [plot](https://matplotlib.org/api/_as_gen/matplotlib.axes.Axes.plot.html#matplotlib.axes.Axes.plot) command. This can be used to set plot properties such as the color.
- Returns axes The [Axes](https://matplotlib.org/api/axes_api.html#matplotlib.axes.Axes) instance that was used for plotting. This object allows to modify the plot further, e.g. by setting the plotted range, the axis labels, the plot title, etc.

Return type [Axes](https://matplotlib.org/api/axes_api.html#matplotlib.axes.Axes)

#### <span id="page-60-1"></span>**brian2tools.plotting.morphology module**

Module to plot Brian [Morphology](https://brian2.readthedocs.io/en/stable/reference/brian2.spatialneuron.morphology.Morphology.html#brian2.spatialneuron.morphology.Morphology) objects.

```
brian2tools.plotting.morphology.plot_morphology(morphology, plot_3d=None,
                                                     show_compartments=False,
                                                     show_diameter=False, col-
                                                     ors=('darkblue', 'darkred'), val-
                                                     ues=None, value_norm=(None,
                                                     None), value_colormap='hot',
                                                     value_colorbar=True,
                                                     value_unit=None, axes=None)
```
Plot a given [Morphology](https://brian2.readthedocs.io/en/stable/reference/brian2.spatialneuron.morphology.Morphology.html#brian2.spatialneuron.morphology.Morphology) in 2D or 3D.

- **morphology** ([Morphology](https://brian2.readthedocs.io/en/stable/reference/brian2.spatialneuron.morphology.Morphology.html#brian2.spatialneuron.morphology.Morphology)) The morphology to plot
- **plot\_3d** ([bool,](https://docs.python.org/3/library/functions.html#bool) optional) Whether to plot the morphology in 3D or in 2D. If not set (the default) a morphology where all z values are 0 is plotted in 2D, otherwise it is plot in 3D.
- **show\_compartments** ([bool,](https://docs.python.org/3/library/functions.html#bool) optional) Whether to plot a dot at the center of each compartment. Defaults to False.
- **show diameter** ([bool,](https://docs.python.org/3/library/functions.html#bool) optional) Whether to plot the compartments with the diameter given in the morphology. Defaults to False.
- **colors** (sequence of color specifications) A list of colors that is cycled through for each new section. Can be any color specification that matplotlib understands (e.g. a string such as 'darkblue' or a tuple such as (0, 0.7, 0).
- **values** (*[Quantity,](https://brian2.readthedocs.io/en/stable/reference/brian2.units.fundamentalunits.Quantity.html#brian2.units.fundamentalunits.Quantity) optional*) Values to fill compartment patches with a color that corresponds to their given value.
- <span id="page-61-3"></span>• **value** norm  $(tuple or callable, optional)$  $(tuple or callable, optional)$  $(tuple or callable, optional)$  – Normalization function to scale the displayed values. Can be a tuple of a minimum and a maximum value (where either of them can be None to denote taking the minimum/maximum from the data) or a function that takes a value and returns the scaled value (e.g. as returned by [matplotlib.colors.PowerNorm](https://matplotlib.org/api/_as_gen/matplotlib.colors.PowerNorm.html#matplotlib.colors.PowerNorm)). For a tuple of values, will use matplotlib. colors.Normalize```(vmin, vmax, clip=True)`` with the given (vmin, vmax) values.
- **value\_colormap** ([str](https://docs.python.org/3/library/stdtypes.html#str) or [matplotlib.colors.Colormap,](https://matplotlib.org/api/_as_gen/matplotlib.colors.Colormap.html#matplotlib.colors.Colormap) optional) Desired colormap for plots. Either the name of a standard colormap or a [matplotlib.](https://matplotlib.org/api/_as_gen/matplotlib.colors.Colormap.html#matplotlib.colors.Colormap) [colors.Colormap](https://matplotlib.org/api/_as_gen/matplotlib.colors.Colormap.html#matplotlib.colors.Colormap) instance. Defaults to 'hot'. Note that this uses matplotlib color maps even for 3D plots with Mayavi.
- **value\_colorbar** ([bool](https://docs.python.org/3/library/functions.html#bool) or [dict,](https://docs.python.org/3/library/stdtypes.html#dict) optional) Whether to add a colorbar for the values. Defaults to True, but will be ignored if no values are provided. Can also be a dictionary with the keyword arguments for matplotlib's [colorbar](https://matplotlib.org/api/figure_api.html#matplotlib.figure.Figure.colorbar) method (2D plot), or for Mayavi's [scalarbar](http://docs.enthought.com/mayavi/mayavi/auto/mlab_decorations.html#mayavi.mlab.scalarbar) method (3D plot).
- **value\_unit** (Unit, optional) A Unit to rescale the values for display in the colorbar. Does not have any visible effect if no colorbar is used. If not specified, will try to determine the "best unit" to itself.
- **axes** ([Axes](https://matplotlib.org/api/axes_api.html#matplotlib.axes.Axes) or [Scene](http://docs.enthought.com/mayavi/mayavi/api/pipeline_objects.html#mayavi.core.api.Scene), optional) A matplotlib [Axes](https://matplotlib.org/api/axes_api.html#matplotlib.axes.Axes) (for 2D plots) or mayavi [Scene](http://docs.enthought.com/mayavi/mayavi/api/pipeline_objects.html#mayavi.core.api.Scene) ( for 3D plots) instance, where the plot will be added.

Returns axes – The [Axes](https://matplotlib.org/api/axes_api.html#matplotlib.axes.Axes) or [Scene](http://docs.enthought.com/mayavi/mayavi/api/pipeline_objects.html#mayavi.core.api.Scene) instance that was used for plotting. This object allows to modify the plot further, e.g. by setting the plotted range, the axis labels, the plot title, etc.

#### Return type [Axes](https://matplotlib.org/api/axes_api.html#matplotlib.axes.Axes) or [Scene](http://docs.enthought.com/mayavi/mayavi/api/pipeline_objects.html#mayavi.core.api.Scene)

<span id="page-61-1"></span>brian2tools.plotting.morphology.**plot\_dendrogram**(*morphology*, *axes=None*)

Plot a "dendrogram" of a morphology, i.e. an abstract representation which visualizes the branching structure and the length of each section.

#### **Parameters**

- **morphology** ([Morphology](https://brian2.readthedocs.io/en/stable/reference/brian2.spatialneuron.morphology.Morphology.html#brian2.spatialneuron.morphology.Morphology)) The morphology to visualize.
- **axes** ([Axes](https://matplotlib.org/api/axes_api.html#matplotlib.axes.Axes), optional) The Axes instance used for plotting. Defaults to None which means that a new [Axes](https://matplotlib.org/api/axes_api.html#matplotlib.axes.Axes) will be created for the plot.
- **Returns axes** The  $\forall x \in S$  instance that was used for plotting. This object allows to modify the plot further, e.g. by setting the plotted range, the axis labels, the plot title, etc.

#### Return type [Axes](https://matplotlib.org/api/axes_api.html#matplotlib.axes.Axes)

#### <span id="page-61-2"></span>**brian2tools.plotting.synapses module**

#### Module to plot synaptic connections.

<span id="page-61-0"></span>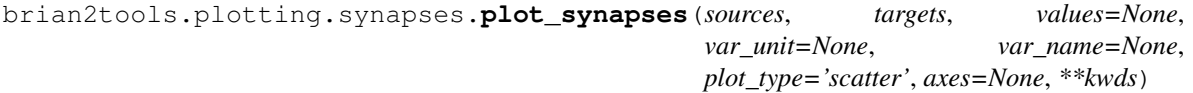

- **sources** ([ndarray](https://numpy.org/doc/stable/reference/generated/numpy.ndarray.html#numpy.ndarray) of int) The source indices of the connections (as returned by Synapses.i).
- **targets** ([ndarray](https://numpy.org/doc/stable/reference/generated/numpy.ndarray.html#numpy.ndarray) of int) The target indices of the connections (as returned by Synapses.j).
- **values** ([Quantity](https://brian2.readthedocs.io/en/stable/reference/brian2.units.fundamentalunits.Quantity.html#brian2.units.fundamentalunits.Quantity), [ndarray](https://numpy.org/doc/stable/reference/generated/numpy.ndarray.html#numpy.ndarray)) The values to plot, a 1D array of the same size as sources and targets.
- **var\_unit** ([Unit](https://brian2.readthedocs.io/en/stable/reference/brian2.units.fundamentalunits.Unit.html#brian2.units.fundamentalunits.Unit), optional) The unit to use to plot the values (e.g. mV for a membrane potential). If none is given (the default), an attempt is made to find a good scale automatically based on the values.
- **var\_name** ([str,](https://docs.python.org/3/library/stdtypes.html#str) optional) The name of the variable that is plotted. Used for the axis label.
- **plot\_type** ({'scatter', 'image', 'hexbin'}, optional) What type of plot to use. Can be 'scatter' (the default) to draw a scatter plot, 'image' to display the connections as a matrix or 'hexbin' to display a 2D histogram using matplotlib's [hexbin](https://matplotlib.org/api/_as_gen/matplotlib.axes.Axes.hexbin.html#matplotlib.axes.Axes.hexbin) function. For a large number of synapses, 'scatter' will be very slow. Similarly, an 'image' plot will use a lot of memory for connections between two large groups. For a small number of neurons and synapses, 'hexbin' will be hard to interpret.
- **axes** ([Axes](https://matplotlib.org/api/axes_api.html#matplotlib.axes.Axes), optional) The Axes instance used for plotting. Defaults to None which means that a new [Axes](https://matplotlib.org/api/axes_api.html#matplotlib.axes.Axes) will be created for the plot.
- **kwds** ([dict,](https://docs.python.org/3/library/stdtypes.html#dict) optional) Any additional keywords command will be handed over to the respective matplotlib command ([scatter](https://matplotlib.org/api/_as_gen/matplotlib.axes.Axes.scatter.html#matplotlib.axes.Axes.scatter) if the plot\_type is 'scatter', [imshow](https://matplotlib.org/api/_as_gen/matplotlib.axes.Axes.imshow.html#matplotlib.axes.Axes.imshow) for 'image', and [hexbin](https://matplotlib.org/api/_as_gen/matplotlib.axes.Axes.hexbin.html#matplotlib.axes.Axes.hexbin) for 'hexbin'). This can be used to set plot properties such as the marker.
- **Returns axes** The  $A \times B$  instance that was used for plotting. This object allows to modify the plot further, e.g. by setting the plotted range, the axis labels, the plot title, etc.

Return type [Axes](https://matplotlib.org/api/axes_api.html#matplotlib.axes.Axes)

# CHAPTER 3

Indices and tables

- <span id="page-64-0"></span>• genindex
- modindex
- search

## Python Module Index

## <span id="page-66-0"></span>b

```
brian2tools, 41
brian2tools.baseexport, 41
brian2tools.baseexport.collector, 41
brian2tools.baseexport.device, 43
brian2tools.baseexport.helper, 43
```
## m

brian2tools.mdexport, [44](#page-47-0) brian2tools.mdexport.expander, [44](#page-47-3) brian2tools.mdexport.mdexporter, [47](#page-50-4)

## n

```
brian2tools.nmlexport, 47
brian2tools.nmlexport.lemsexport, 47
brian2tools.nmlexport.lemsrendering, 47
brian2tools.nmlexport.supporting, 47
brian2tools.nmlimport, 50
brian2tools.nmlimport.helper, 50
brian2tools.nmlutils, 50
brian2tools.nmlutils.utils, 50
```
## p

brian2tools.plotting, [51](#page-54-1) brian2tools.plotting.base, [55](#page-58-2) brian2tools.plotting.data, [56](#page-59-2) brian2tools.plotting.morphology, [57](#page-60-1) brian2tools.plotting.synapses, [58](#page-61-2)

## Index

<span id="page-68-0"></span>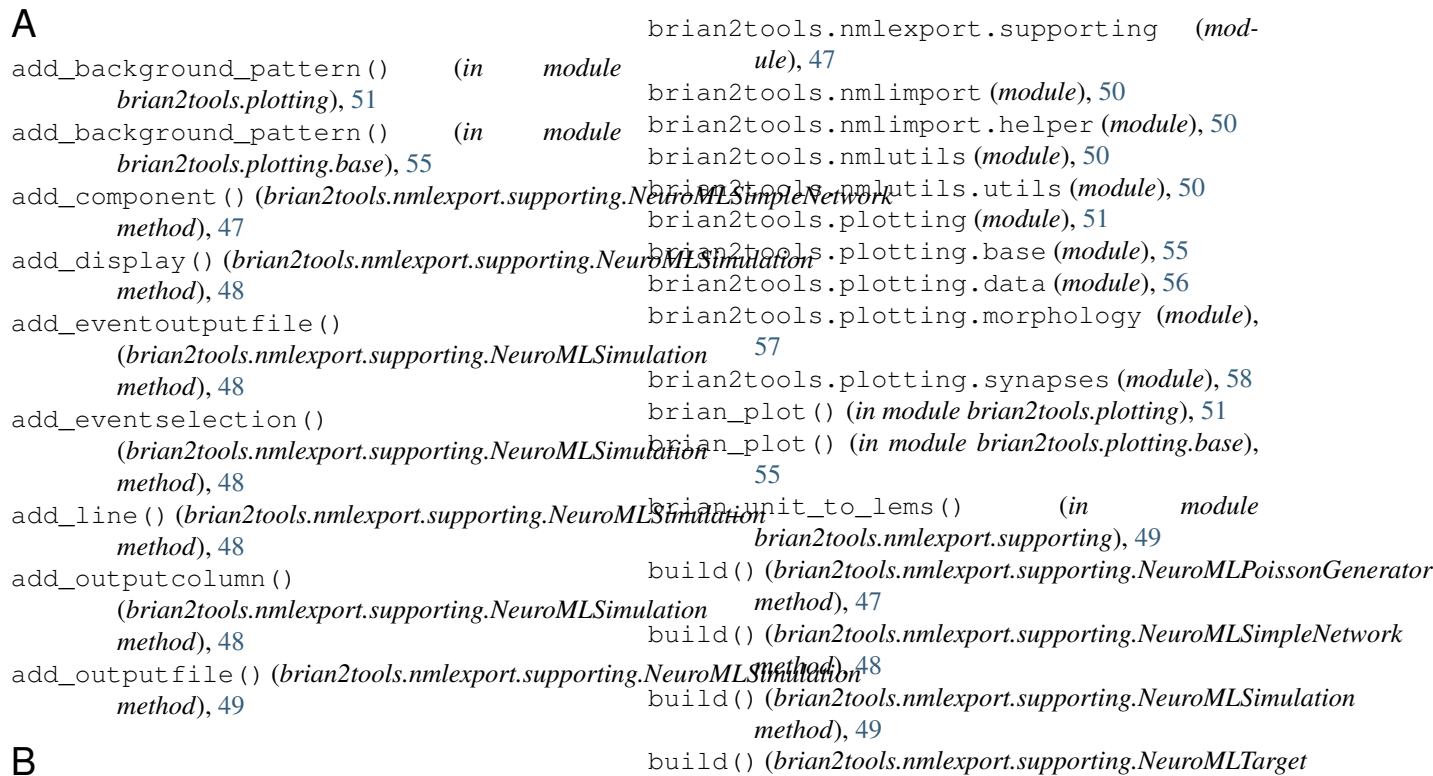

## B

brian2tools (*module*), [41](#page-44-4) brian2tools.baseexport (*module*), [41](#page-44-4) brian2tools.baseexport.collector (*module*), [41](#page-44-4) brian2tools.baseexport.device (*module*), [43](#page-46-2) brian2tools.baseexport.helper (*module*), [43](#page-46-2) brian2tools.mdexport (*module*), [44](#page-47-4) brian2tools.mdexport.expander (*module*), [44](#page-47-4) brian2tools.mdexport.mdexporter (*module*), [47](#page-50-5) brian2tools.nmlexport (*module*), [47](#page-50-5) brian2tools.nmlexport.lemsexport (*module*), [47](#page-50-5) brian2tools.nmlexport.lemsrendering (*module*), [47](#page-50-5)

## C

*method*), [49](#page-52-0)

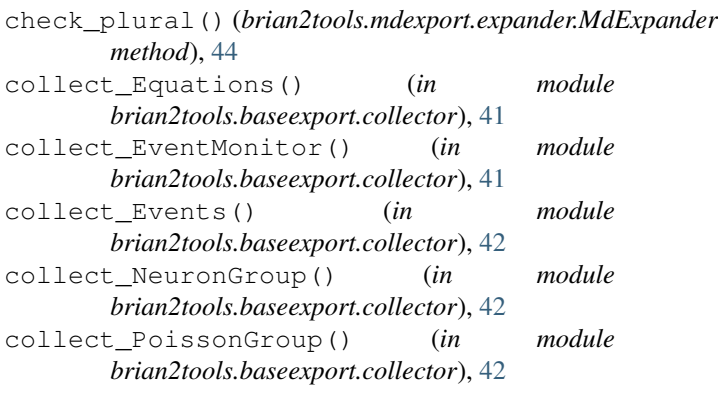

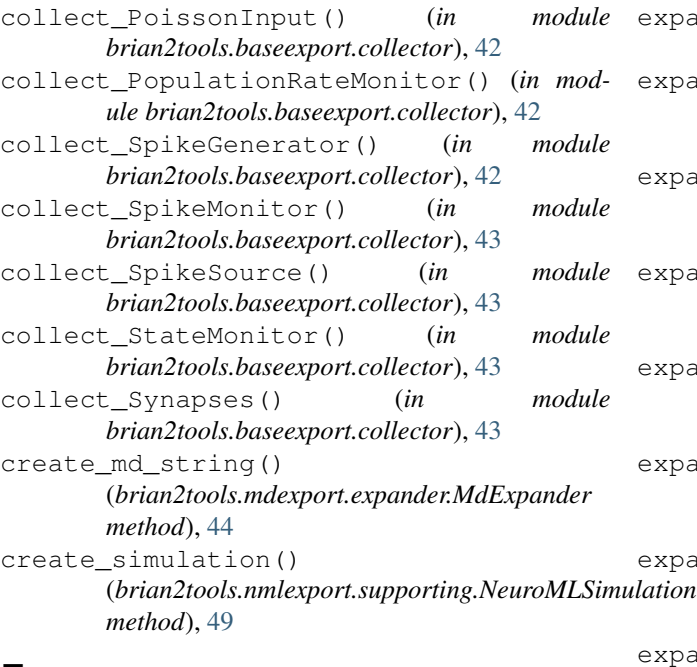

## E

expand\_connector() (*brian2tools.mdexport.expander.MdExpander method*), [45](#page-48-2) expand\_equation() (*brian2tools.mdexport.expander.MdExpander method*), [45](#page-48-2) expand\_equations() (*brian2tools.mdexport.expander.MdExpander method*), [45](#page-48-2) expand\_event() (*brian2tools.mdexport.expander.MdExpander method*), [45](#page-48-2) expand\_EventMonitor() (*brian2tools.mdexport.expander.MdExpander method*), [44](#page-47-4) expand\_events() (*brian2tools.mdexport.expander.MdExpander* (*brian2tools.mdexport.expander.MdExpander method*), [45](#page-48-2) expand\_identifier() (*brian2tools.mdexport.expander.MdExpander method*), [45](#page-48-2) expand\_identifiers() (*brian2tools.mdexport.expander.MdExpander method*), [46](#page-49-2) expand\_initializer() (*brian2tools.mdexport.expander.MdExpander method*), [46](#page-49-2) expand\_network\_header() (*brian2tools.mdexport.expander.MdExpander method*), [46](#page-49-2) expand\_NeuronGroup() (*brian2tools.mdexport.expander.MdExpander method*), [44](#page-47-4)

expand\_pathway() (*brian2tools.mdexport.expander.MdExpander method*), [46](#page-49-2) expand\_pathways() (*brian2tools.mdexport.expander.MdExpander method*), [46](#page-49-2) expand\_PoissonGroup() (*brian2tools.mdexport.expander.MdExpander method*), [44](#page-47-4) expand\_PoissonInput() (*brian2tools.mdexport.expander.MdExpander method*), [44](#page-47-4) expand\_PopulationRateMonitor() (*brian2tools.mdexport.expander.MdExpander method*), [45](#page-48-2) expand\_run\_header() (*brian2tools.mdexport.expander.MdExpander method*), [46](#page-49-2) expand runregularly() (*brian2tools.mdexport.expander.MdExpander method*), [46](#page-49-2) expand\_SpikeGeneratorGroup() (*brian2tools.mdexport.expander.MdExpander method*), [45](#page-48-2) expand\_SpikeMonitor() (*brian2tools.mdexport.expander.MdExpander method*), [45](#page-48-2) expand\_SpikeSource() (*brian2tools.mdexport.expander.MdExpander method*), [45](#page-48-2) expand\_StateMonitor() (*brian2tools.mdexport.expander.MdExpander method*), [45](#page-48-2) .<br>expand\_summed\_variable() (*brian2tools.mdexport.expander.MdExpander method*), [46](#page-49-2) expand summed variables() *method*), [46](#page-49-2) expand\_Synapses() (*brian2tools.mdexport.expander.MdExpander method*), [45](#page-48-2) F

formatter() (*in module brian2tools.nmlimport.helper*), [50](#page-53-4) from\_string() (*in module brian2tools.nmlexport.supporting*), [49](#page-52-0) from\_string() (*in module brian2tools.nmlutils.utils*), [50](#page-53-4)

## G

get\_child\_segments() (*in module brian2tools.nmlimport.helper*), [50](#page-53-4)

get\_parent\_segment() (*in brian2tools.nmlimport.helper*), [50](#page-53-4)

## M

MdExpander (*class in brian2tools.mdexport.expander*), [44](#page-47-4)

## N

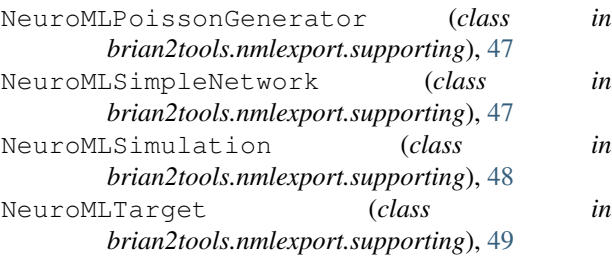

## P

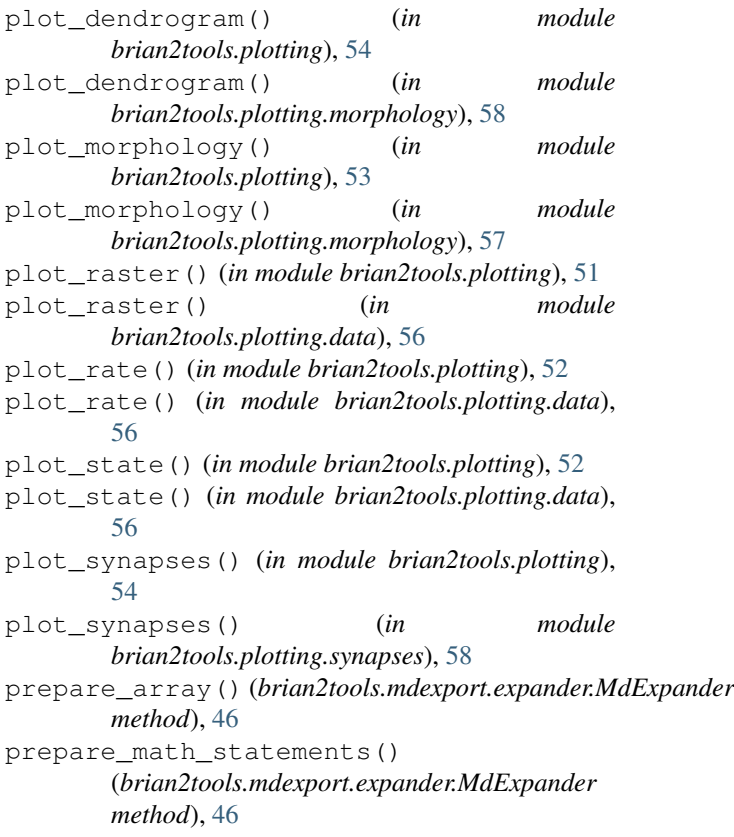

## R

read\_nml\_dims() (*in module brian2tools.nmlexport.supporting*), [50](#page-53-4) read\_nml\_units() (*in module brian2tools.nmlexport.supporting*), [50](#page-53-4) render\_expression() (*brian2tools.mdexport.expander.MdExpander method*), [47](#page-50-5)

## module S

string\_to\_quantity() (*in module brian2tools.nmlutils.utils*), [50](#page-53-4)

## $\bigcup$

## update\_simulation\_attribute()

(*brian2tools.nmlexport.supporting.NeuroMLSimulation method*), [49](#page-52-0)